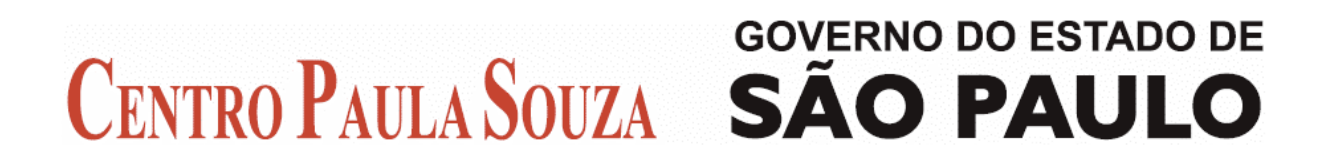

**Faculdade de Tecnologia de Americana Curso de Processamento de dados**

# **Realidade Aumentada Aplicada ao ensino da Geometria**

**JACQUELINE MENDES MITSUNAGA**

**Americana, SP 2010**

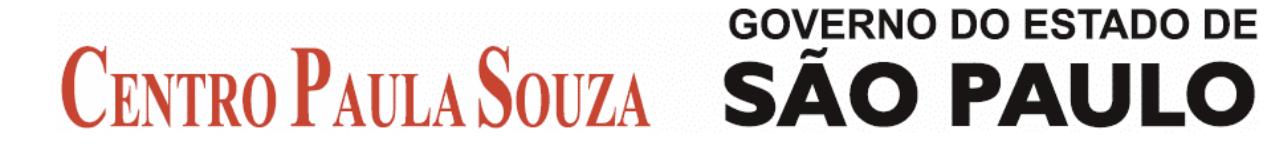

**Faculdade de Tecnologia de Americana Curso de Processamento de dados**

# **Realidade Aumentada Aplicada ao ensino da Geometria**

# **JACQUELINE MENDES MITSUNAGA**

**jacmitsu@gmail.com**

**Estágio de Análise – ESTANAL, desenvolvido em cumprimento à exigência curricular do Curso de Processamento de Dados da Faculdade de Tecnologia de Americana, sob orientação do Prof. Cleberson Eugenio Forte.**

**Americana, SP 2010**

# **BANCA EXAMINADORA**

**Prof. Me. Cleberson Eugenio Forte (Orientador)**

**Prof. Lincon Peretto**

**Prof. Irineu Ambrozano Filho**

## **AGRADECIMENTOS**

A Deus.

Aos meus pais, Sergio e Miriam, pelo amor, conselhos e ajuda em todos os momentos.

As minhas irmãzinhas, Juliana, Thalita, Thatiane e Rebecca, pela ajuda e pelos momentos divertidos, que certamente tornaram essa jornada mais prazerosa.

Ao meu amigo Shawn.

Especialmente ao professor Cleberson Eugenio Forte, meu orientador, pela ajuda, principalmente pelo incentivo e pelo exemplo de dedicação.

#### **RESUMO**

A utilização de recursos com a finalidade de auxiliar os educadores na disseminação de conteúdos nos ambientes educacionais vem sendo estudada há algum tempo. A utilização do computador como meio colaborativo nas interações aluno-professor e aluno-conceito, tem se apresentado como uma solução para diversos segmentos educacionais, principalmente os mais abstratos como a geometria. Dentre as tecnologias empregadas neste contexto, podemos citar a Realidade Aumentada, que adiciona elementos virtuais tridimensionais ao ambiente do usuário, que podem manipulá-los de forma bastante intuitiva. A tecnologia ainda apresenta grande potencial para a criação de um ambiente de aprendizado, pois permite o acesso e melhor compreensão da informação de forma natural e diferenciada, através de mecanismos como a observação e exploração, a partir de uma nova visão do conhecimento. Desta forma o objetivo da pesquisa foi a abordagem dos conceitos da Realidade Aumentada, as aplicações desenvolvidas para ambientes educacionais, analisando sua efetividade e aprovação dos alunos e professores nos processos de aprendizagem da geometria.

**Palavras-chave**: Realidade Aumentada, Realidade Virtual, Software Educacional, Ambientes educacionais.

#### **ABSTRACT**

Applying resources to help educators teaching and disseminating general contents has been an object of studies for some time. Applying computers systems as a collaborative mean in the student-teacher and concepts interactions, has been presented as a solution to several educational sections, mainly the abstracts subjects as geometry. Among these several applications, based in this context, we can place the Augmented Reality, which adds virtual three-dimensional elements to the user's environment, so that they can be manipulated in a very intuitive way. The technology also prove to have a large potential providing learning environments, since it allows natural and distinguished information access and better comprehension, through the observation and exploration processes from a new knowledge point of view. This way, we intent to study Augmented Reality concepts in this work, some of the developed applications, analyzing its effectiveness and the teachers and students approval in the geometry learning process.

**Keywords**: Augmented Reality, Virtual Reality, Educational Software, Learning Environments.

# **SUMÁRIO**

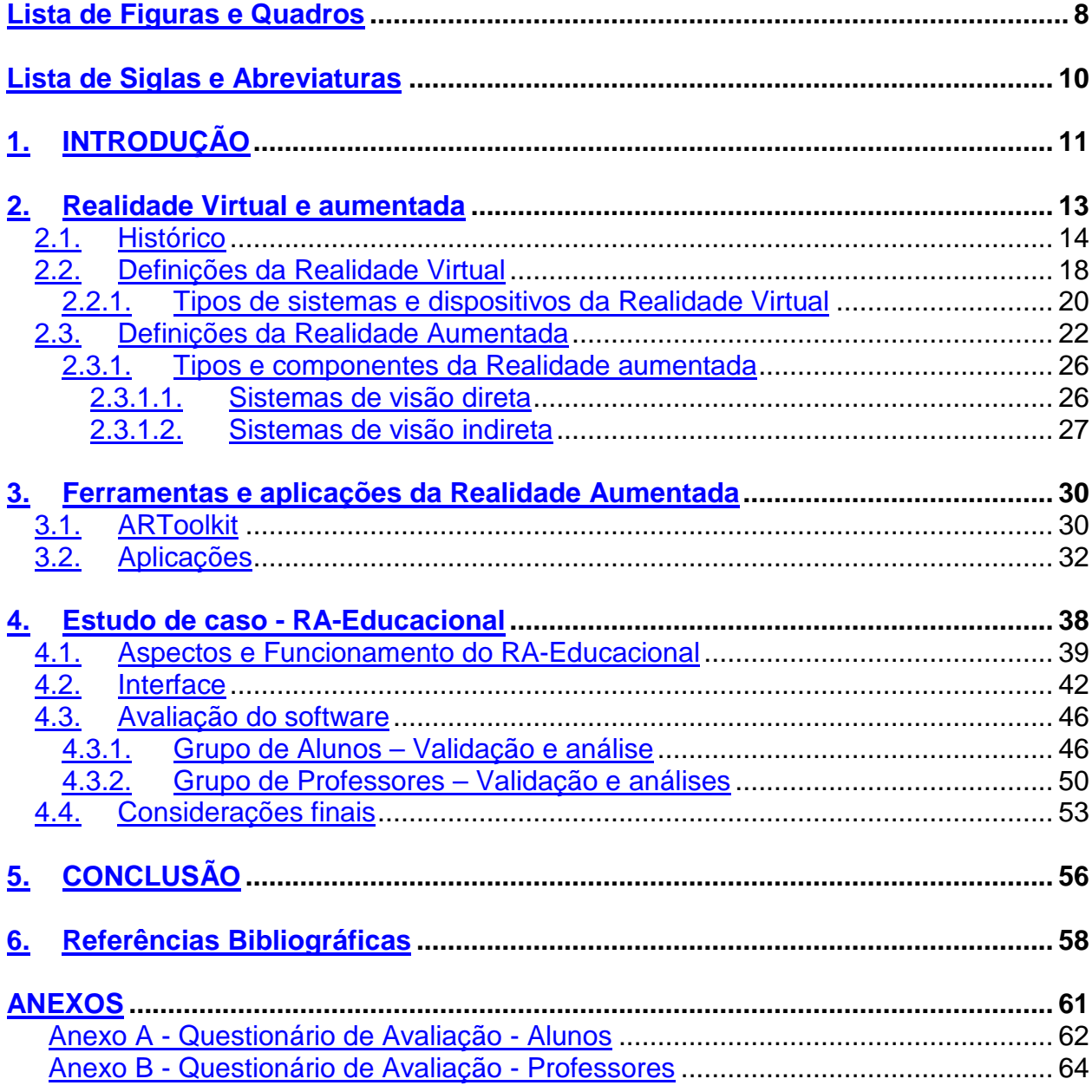

# **Lista de Figuras e Quadros**

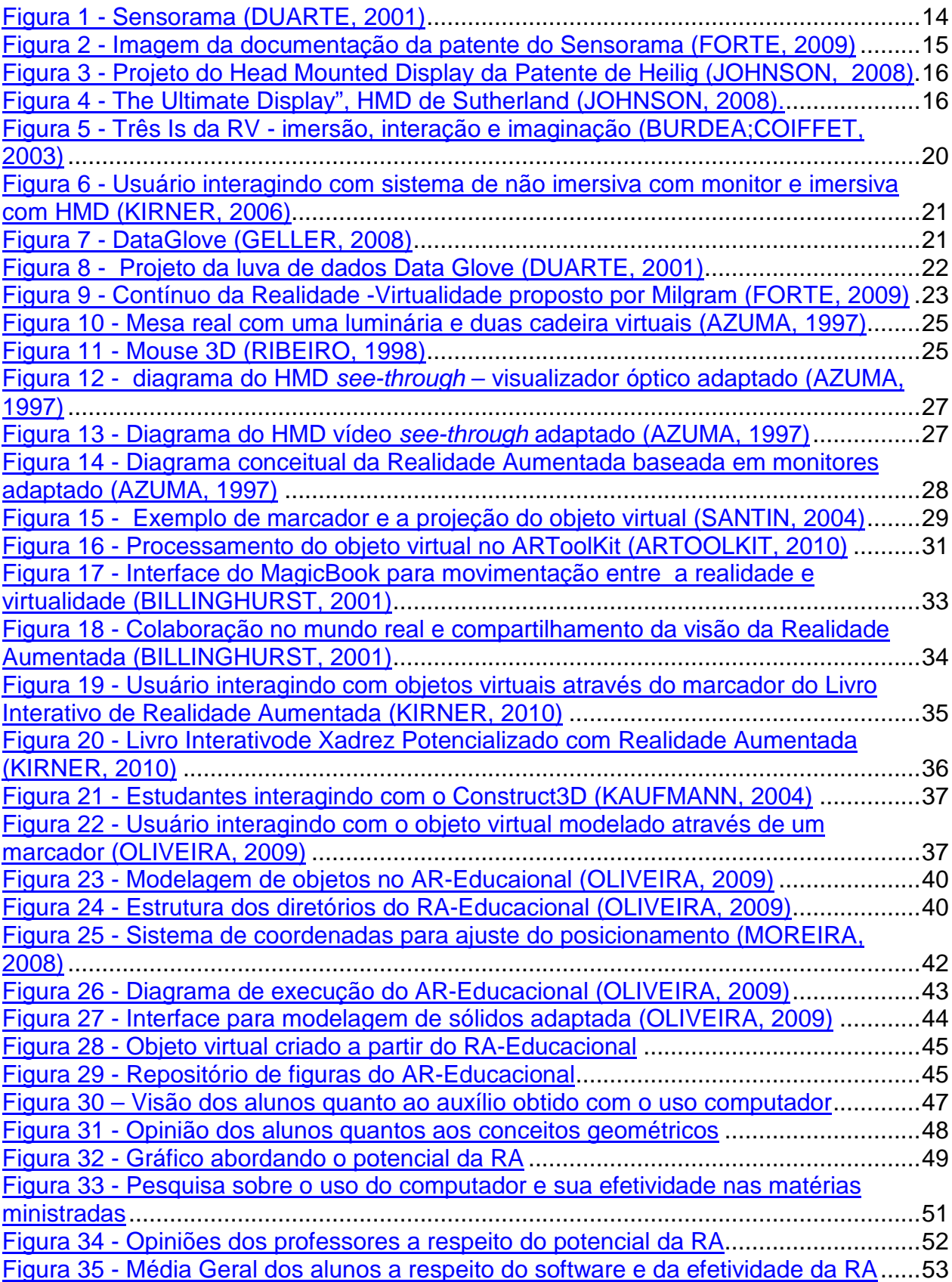

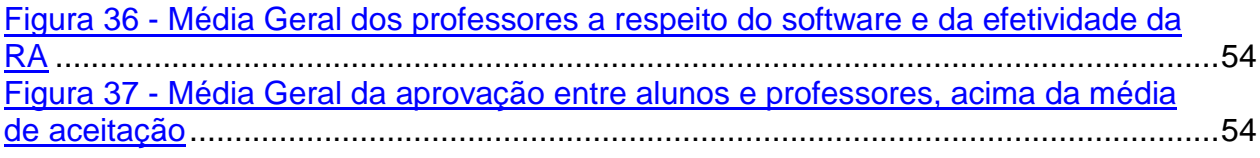

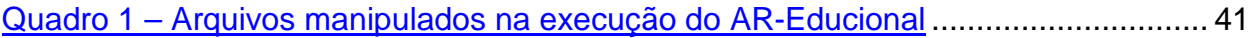

# **Lista de Siglas e Abreviaturas**

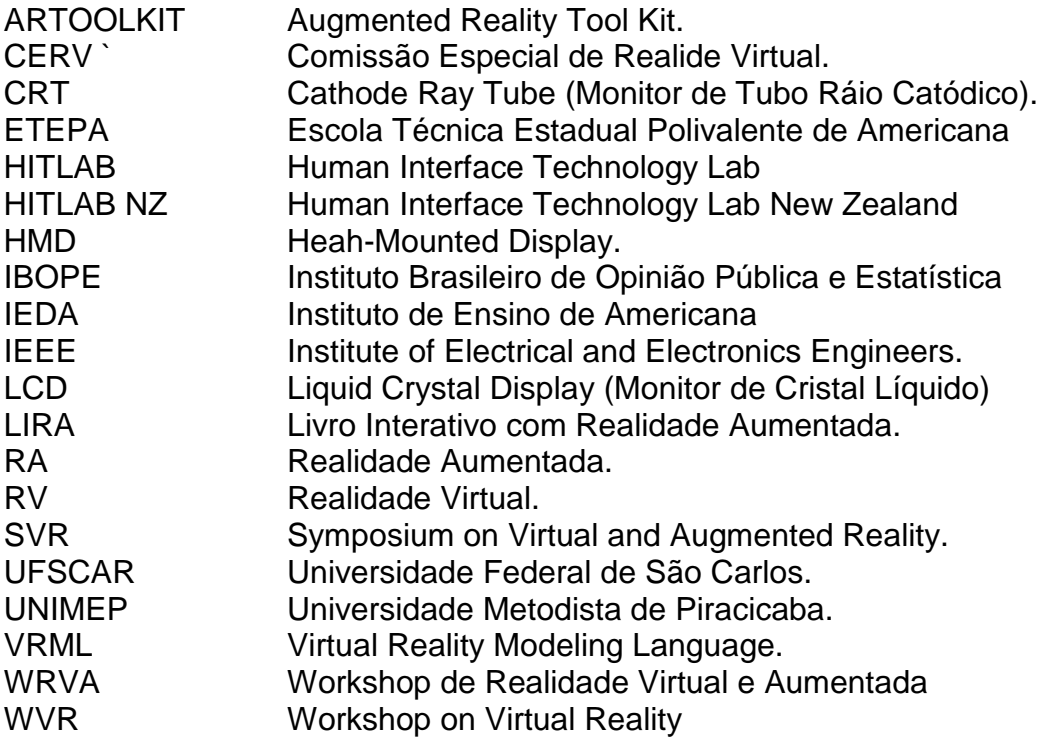

#### **1. INTRODUÇÃO**

A diferença entre o meio em que vivemos e o ambiente do início do século pode ser facilmente visualizada em diversos aspectos. De sensíveis mudanças climáticas a novas e revolucionárias tecnologias, o conceito do desenvolvimento humano se mostra intrínseco a este contínuo de evolução do meio, onde cada indivíduo já nos primeiros anos de vida inicia um processo de organização interna e de adaptação a fim de estabelecer sólidas estruturas mentais de base e melhor se posicionar no meio.

Segundo a concepção de Piaget (1985), o desenvolvimento na criança e no adolescente é alavancado por fatores como a maturação (crescimento orgânico), a aprendizagem social (padrões e hábitos culturais) e equilibração (reajuste interno orgânico visando o reequilíbrio a cada desequilíbrio sofrido). Uma ênfase é dada ao estágio da equilibração, uma vez que esta está atrelada a necessidade: ela existe quando algo se modifica interna (físico ou mental) ou externamente, resultando num reajustamento em função da mudança. Resolver problemas, brincar, dormir são exemplos de ações que dão fim a uma necessidade, suscitada pelos diferentes interesses em função da assimilação, resultado da interação indivíduo-meio (PIAGET, 1985).

Assim, numa análise do meio, o método de ensino predominante verificado na maioria das instituições de ensino é o tradicional (RIBEIRO, 2007), ou seja, a educação é basicamente centralizada na figura do professor onde a transmissão de conhecimentos e o aprendizado em si, são apoiados nesta forma hierárquica. Segundo Papert (1985) nem todos os meios proporcionam o necessário para o desenvolvimento e assimilação do conteúdo ensinado, que em alguns casos podem ser complexos e abstratos, como na matemática.

Piaget (1985) concluiu em seus experimentos que a inteligência infantil é unicamente concreta, baseando-se particularmente em objetos tangíveis, que podem ser manipulados e experimentados efetivamente. Se questionadas sobre a interpretação e solução de um problema em que o sujeito é algo novo ou abstrato, a criança regride na sua forma de pensar. Papert (1985) concordou com este estudo evidenciando e reforçando que a utilização de algum recurso especial e tecnologias podem contribuir e potencializar o desenvolvimento do aprendizado pela criança e também auxiliar a escola a superar as dificuldades relacionadas à disseminação destes conteúdos.

Segundo Cardoso e Lamounier (2009) a utilização de recursos tecnológicos na educação envolve ainda outra problemática:

> "A simples utilização de uma tecnologia não é a solução para os problemas, logo, informatizar o material tradicional (anteriormente aplicado em educação/treinamento presencial), sem uma adequada alteração das técnicas de ensino, não é solução por si só" (CARDOSO; LAMOUNIER, 2006).

Deste modo, dentre os recursos e tecnologias utilizados para fins educativos que vem apresentando diferenciais importantes, podemos citar a Realidade Virtual e Aumentada, que permitem a criação de um ambiente gráfico virtual no qual o usuário pode se mover tridimensionalmente e objetos virtuais podem manipulados (CARDOSO, LAMOUNIER, 2009). A Realidade Aumentada, especificamente, tem se mostrado mais acessível, pois não exige altos custos para implementação apresentando características valiosas, considerando o ambiente educacional em que se insere, como as interações intuitivas, que facilitam a colaboração (OLIVEIRA, 2009) e a proposta de solução de problemas espaciais complexos (KAUFMANN, 2004).

Neste contexto, o objetivo da pesquisa foi abordar os conceitos da Realidade Virtual e Aumentada, suas aplicações e como objetivo específico investigar/validar o desempenho de uma aplicação da Realidade Aumentada, verificar se sua utilização é viável no ensino da geometria e se os alunos e professores apresentam atitudes positivas em relação à geometria e quanto à utilização da tecnologia.

O trabalho foi organizado da seguinte maneira:

No capítulo 2 é abordado o histórico, a base conceitual da Realidade Virtual e Aumentada, tipos de sistemas, bem como os dispositivos utilizados. No capítulo 3 apresentam-se algumas ferramentas para o desenvolvimento das aplicações da Realidade Aumentada e a discussão de algumas aplicações desenvolvidas no contexto educacional. No capítulo final é abordado um estudo de caso de uma ferramenta educacional, onde será apresentado a descrição e funcionamento do software e análise dos dados obtidos a partir da validação deste. E, finalmente, a Conclusão encerra o trabalho.

#### **2. Realidade Virtual e aumentada**

O aumento do fluxo de conhecimento pode ser facilmente notado nas últimas décadas desde a quantidade de livros em uma biblioteca até os numerosos artigos disponíveis na Internet. Uma análise feita pelo Reitor da Universidade Federal de Minas Gerais, Prof. Dr. Francisco César de Sá Barreto, na Biblioteca de Oxford, por exemplo, evidencia essa notável diferença: o acervo que contava com apenas algumas centenas de livros sobre determinado tópico no início do século XVIII, não se compara à demanda atual de aproximadamente 20 milhões de trabalhos por ano sobre diversas áreas, classificando o meio moderno como a era da informação e o homem dependente dela (TEIXEIRA, 2002). Assim, uma das dificuldades do aprendizado não é a demanda de informação, mas sim a efetividade dos meios pelos quais esta é propagada. Segundo Leite e Brandão (2007) uma informação é acessível, quando permite ao indivíduo acesso através dos sentidos humanos, como imagens e sons.

Esta relação de dependência resultou então no desenvolvimento e uso de novas tecnologias e meios que facilitassem a inserção e a progressão do homem nesta sociedade da informação (LEITE; BRANDÃO, 2007). O uso do computador em variadas áreas potencializou as diversas formas de comunicação que abrangem textos, imagens, sons, vídeos e animações, e são complementadas com a hipermídia, que é um modo interativo de navegação através de conteúdos multimídias.

Uma das tecnologias que ganha destaque nesta classificação é a Realidade Virtual, uma vez que atualmente, permite que o computador e a mente humana atuem de forma cada vez mais integrada simplificando o processo de interação (MACHADO, 1995). Inúmeros sistemas de Realidade virtual foram desenvolvidos ao longo dos anos com o intuito de auxiliar os usuários no processo de aprendizagem e exploração de novos conhecimentos e informações (KIRNER; SISCOUTO; TORI, 2006).

Outro aspecto relevante é que dentre as tecnologias já empregadas como apoio à disseminação de conteúdos, a Realidade Virtual e Aumentada permite que a informação, através de textos, imagens e modelos tridimensionais, seja acessada por vários canais sensoriais e diferentes ângulos, apresentando-se mais eficaz e produtiva (KIRNER; SISCOUTO; TORI, 2006).

Dada a importância e contribuição desta tecnologia no que se refere à disseminação de informação, a seguir a abordaremos detalhadamente, analisando seu histórico e conceituação.

#### **2.1. Histórico**

Ao contrário do que muitos possam imaginar a Realidade Virtual não é uma invenção recente, pois apesar da difusão nos anos 90, ela teve origem na década de 50. O ponto exato da definição da tecnologia de Realidade Virtual é controverso entre vários autores, mas segundo Burdea e Coiffet (2003) e Sherman e Craig (2003), um ponto comum sobre a Realidade Virtual, é em 1962. Neste ano o cineasta Morton Heilig, que já estudava inventos tecnológicos, recebeu sua patente, sob o número 3,050,870, registrando o Sensorama (figuras 1 e 2), um simulador multisensorial de uma viagem de motocicleta pela cidade, que utilizava vídeo 3D, som binaural, movimentação do veículo e ainda artifícios como o vento a partir de ventiladores e aromas típicos, acionados em função dos determinados lugares por onde o usuário passava.

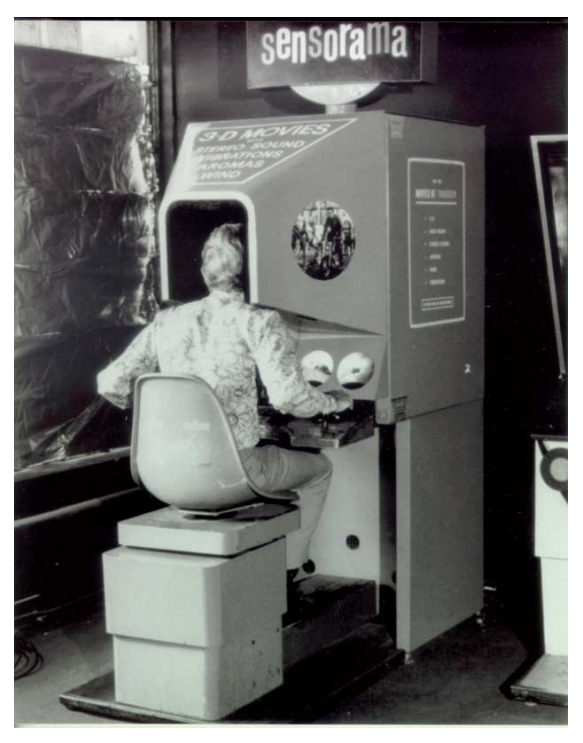

**Figura 1 - Sensorama (DUARTE, 2001)**

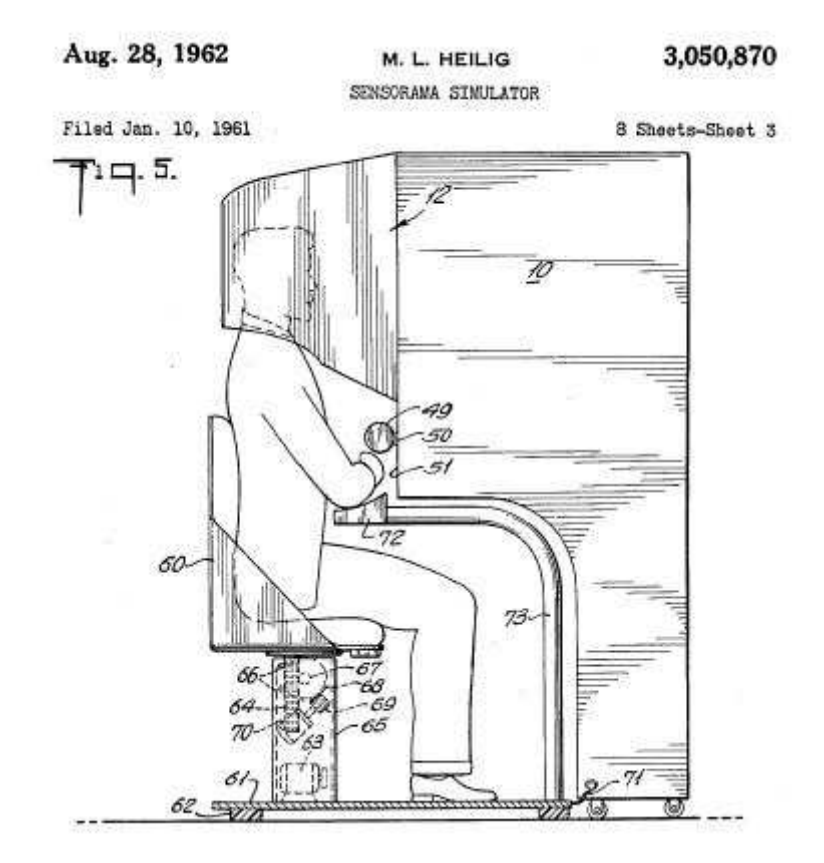

**Figura 2 - Imagem da documentação da patente do Sensorama (FORTE, 2009)**

Além do Sensorama, Heilig havia iniciado uma pesquisa e patenteado um dispositivo similar a um Head-Mounted Display moderno (figura 3). Mais tarde, em 1965, Sutherland desenvolveu o primeiro capacete de realidade virtual (figura 4), composto por dois CRTs dispostos sobre as orelhas do usuário, aspectos que ainda podemos verificar nos HMDs modernos, mas que, no entanto, hoje, são menores. Sutherland então criou um braço mecânico para lidar com o peso do display e para auxiliar também na determinação do direcionamento da visão do usuário, assim as imagens mudavam a medida com este se movia (BURDEA; COIFFET, 2003). Durante sua pesquisa, Sutherland também notou que as imagens tiradas por câmeras utilizadas em seu HMD poderiam ser substituídas por imagens geradas pelo computador, lançando as bases conceituais do que conhecemos hoje por realidade virtual, que sugere o desenvolvimento de dispositivos capazes de exibir imagens computacionais bem próximas da realidade.

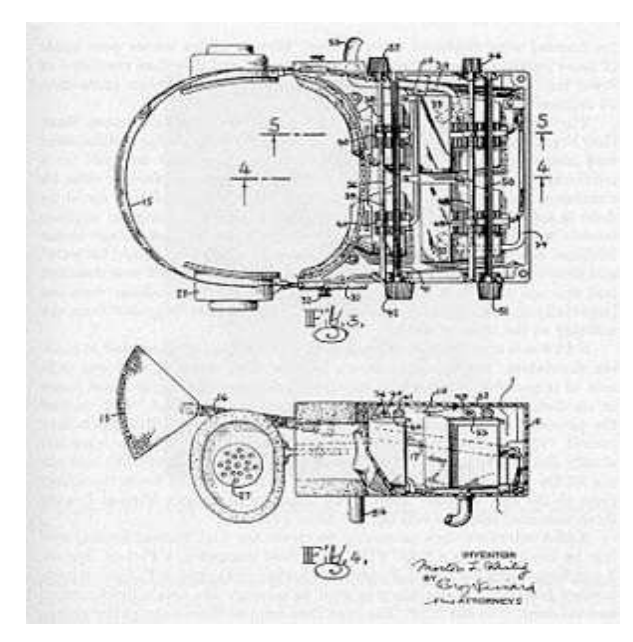

**Figura 3 - Projeto do Head Mounted Display da Patente de Heilig (JOHNSON, 2008)**

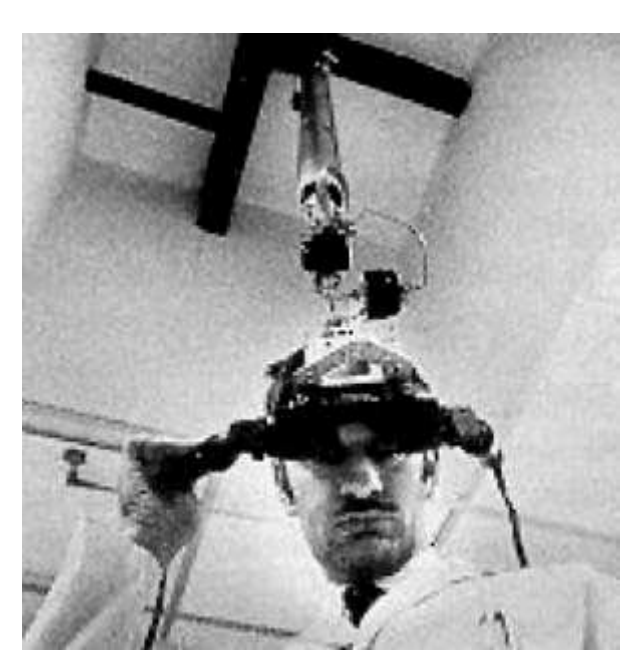

**Figura 4 – "The Ultimate** *Display***", HMD de Sutherland (JOHNSON, 2008)**

Mais tarde, iniciou também o desenvolvimento de um gerador de cenas, que exibia cenas diferentes a cada fração de segundo originando uma animação, o que foi considerado o precursor de um dos componentes importantes dos sistemas de RV, os aceleradores gráficos. O acelerador de imagens de Evans e Sutherland, desenvolvido em 1973, podia exibir a 1/20 segundos, cenas de 200 a 400 polígonos (BURDEA; COIFFET, 2003)

Nos anos 70 e 80 as pesquisas relacionadas a Realidade Virtual foram impulsionadas pelo interesse militar, na tentativa de otimizar os treinamentos dados

na área de simuladores de vôo, reduzindo os gastos com a construção de um novo hardware e a renovação dos softwares simuladores, verificados a cada novo modelo de avião lançado. Com um propósito semelhante, em 1981 a NASA criou o primeiro HMD com telas de cristal líquido (LCD). Anos mais tarde, em 1988, o primeiro hardware capaz de manipular som 3D foi criado por Fisher e Wendel (BURDEA; COIFFET, 2003). Esta iniciativa da NASA amplificou as margens do desenvolvimento da tecnologia, viabilizando a comercialização, como o projeto da luva de interação Power Glove da empresa Mattel® em 1989, e contribuindo no aprofundamento de várias pesquisas sobre Realidade Virtual ao redor do mundo (BERNARDES, 2004).

Durante a disseminação e aprofundamento subsequente dos estudos, foi verificado que nem todos os sistemas de Realidade Virtual correspondiam ao conceito inicial de que a imersão do usuário/observador e sua interação com objetos era totalmente sintética/virtual e que estes tipos de sistemas estariam posicionados em algum ponto distinto no continuum da realidade (MILGRAM, KISHINO, 1994). Assim, em 1994, Milgram e Kishino, publicaram o artigo "A Taxonomi of Mixed Reality Visual Displays" (MILGRAM; KISHINO, 1994), propondo uma taxonomia, baseada numa subclasse das tecnologias relacionada à Realidade Virtual que envolve a mistura do mundo real e virtual, chamada Realidade Misturada. Neste continuum da realidade misturada, podemos então localizar a Realidade Aumentada, ocupando uma posição intermediária.

O termo Realidade aumentada foi cunhado por Tom Caudell em 1992 em um projeto realizado na Boeing onde a tecnologia foi primeiramente estudada e utilizada para facilitar e aprimorar os processos industriais de manufatura da fábrica, auxiliar na detecção de erros dos maquinários complexos e a longo prazo também reduzir os custos (KIRNER, 2008). Além do artigo citado de Milgram e Kishino, dos estudos de Caudell e outros pesquisadores, outro marco importante na área foi em 1995, quando Ronald Azuma publicou o artigo "A Survey of Augmented Reality", onde o autor discorre sobre a tecnologia, seu desenvolvimento e aplicações, reforçando que a pesquisa é um bom ponto de referência inicial para qualquer pessoa interessada em estudar a área (AZUMA, 1995).

O crescente interesse foi estimulado ao longo dos anos, principalmente pelo desenvolvimento de novos softwares livres como o "ARToolkit", escrita na linguagem C e baseada em rastreamento por vídeo em 1999, e em 2001, com a incorporação da Inteligência Artificial, publicada pelo primeira vez no livro "HyperReality: Paradigm for the Third Millenium" de Tiffin e Terashima (KIRNER, 2008).

No Brasil, a pesquisa sobre Realidade Virtual foi primeiramente realizada pelo Departamento de Computação da Universidade Federal de São Carlos, em 1995 (KIRNER, 2008), e envolvia publicações, eventos, desenvolvimento de projetos e grupos de pesquisa. Um dos eventos de maior repercussão, considerado também o marco inicial do início da Realidade Virtual e Aumentada no Brasil, foi o 1º Workshop de Realidade Virtual (WRV'97), coordenado pelo Prof. Dr. Claudio Kirner na Universidade Federal de São Carlos em 1997, com o objetivo de reunir profissionais da área e estudantes interessados na tecnologia, difundir a Realidade Virtual e a Realidade Aumentada e divulgar os projetos desenvolvidos no Brasil e no mundo (FORTE, 2009). Com essa difusão, foi criada uma comissão com a finalidade de formalizar a existência de uma comunidade de desenvolvimento e pesquisa sobre ambas as tecnologias, a Comissão Especial de Realidade Virtual (CERV). Assim, a partir do 2º Workshop de Realidade Virtual, os eventos passaram a ser realizados anualmente (FORTE, 2009).

#### **2.2. Definições da Realidade Virtual**

Analisando então o histórico da tecnologia, a aplicabilidade dos sistemas de Realidade Virtual se mostra num processo de expansão, atingindo várias áreas do conhecimento como o entretenimento e medicina (CARDOSO; LAMOUNIER 2009), educação (KAUFMANN, 2004), entre outros. Este crescente interesse no desenvolvimento e pequisa da tecnologia originou também muitas definições e opiniões distintas sobre a Realidade Virtual.

Segundo Burdea e Coiffet (2003), em um primeiro estudo, discutem sobre algumas definições equivocadas sobre a Realidade Virtual, como as que sugerem que a tecnologia pode ser definida exclusivamente através dos dispositivos usados, como os HMDs ou luvas, mas que, no entanto, não são totalmente válidas, já que atualmente outros dispositivos também são utilizados para implementar os sistemas de Realidade Virtual , como grandes telas de projeção e joysticks. Assim, oferecem a definição de que a realidade virtual é uma interface de alta complexidade de simulação e interação em tempo real, através de canais multisensoriais, onde o uso

de gráficos computacionais permite a criação de um ambiente sintético realista, não estático, que permite alterações em função das ações do usuário.

Para Sherman e Craig (2003), a Realidade Virtual pode ser definida a partir de quatro elementos básicos: o mundo virtual, a imersão física e mental, a resposta sensorial e a interação, como um ambiente computacional de simulação interativa, que permite a detecção do posicionamento e ações do usuário e substituem ou aumentam a reposta de seus sentidos, proporcionando a sensação de que este está mentalmente imerso ou presente na simulação (no ambiente virtual).

Na visão de Kirner, Tori e Siscouto (2006) a Realidade Virtual é uma interface avançada do usuário para acessar aplicações executadas no computador, caracterizada pela visualização e movimentação em ambientes tridimensionais em tempo real e a interação com elementos desse ambiente, que também pode ser potencializada pelo estímulo dos sentidos como tato e audição. Independente da visão e da definição de cada autor há duas características nos sistemas de RV, que os diferenciam dos demais sistemas computacionais: a interação e a imersão.

A interação é um elemento essencial nesta tecnologia, pois possibilita a alteração e visualização das mudanças no ambiente tridimensional em tempo real em função das ações do usuário, tornando a experiência mais eficiente e realista. (BURDEA; COIFFET, 2003). Segundo Kirner (2006) a forma básica de interação é a navegação. Nela o usuário não altera quaisquer objetos, mas explora o ambiente virtual, através de dispositivos de captura, como o mouse 3D. Já interações, que envolvem mudanças no ambiente virtual, ocorrem quando o usuário pode visualizar e manipular os objetos virtuais com base na movimentação corporal, através de dispositivos como HMDs ou luvas.

Os elementos da interação, como o tempo de resposta e atualização da aplicação, contribuem também com a imersão do usuário, fator que permite o sentimento de que este é parte da cena experimentada e que ainda pode ser potencializado com a estimulação de mais de um sentido (BURDEA; COIFFET, 2003). Os autores ainda adicionam um terceiro elemento ao par interatividade e imersão na definição da RV, a imaginação, defendendo que a imaginação é um ponto primordial, uma vez que os outros dois elementos só são viáveis devido à capacidade de imaginar do ser humano. Constituindo assim, os três "Is" da realidade virtual, descritos na figura 5 abaixo.

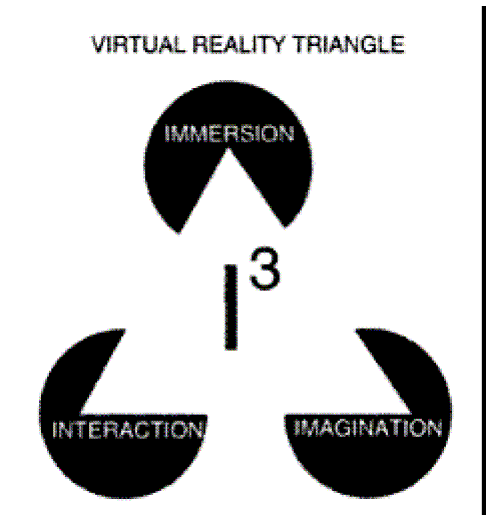

**Figura 5 - Três Is da RV - imersão, interação e imaginação (BURDEA; COIFFET, 2003)**

#### **2.2.1. Tipos de sistemas e dispositivos da Realidade Virtual**

Assim como Vince (1995), Kirner e Tori (1994) explicam que as interações nos sistemas de RV ocorrem em ambientes imersivos ou não-imersivos, em função do dispositivo de saída utilizado e do senso de presença do usuário.

Quando baseados em HMDs ou múltiplas projeções, refere-se a um sistema imersivo. Nestes sistemas o campo de visão do usuário é totalmente virtual, este não interage visualmente com outros objetos fora do sistema. Já os que utilizam monitores ou projeções simples, por exemplo, são considerados não-imersivos, onde a visão é parcialmente virtual e o usuário pode sair do sistema de RV simplesmente desviando o olhar para outra direção (figura 6). Ainda, a imersão nos sistemas de RV pode ser potencializada pela utilização de recursos como a estereoscopia, que é a capacidade de visualização em três dimensões que resulta na percepção da profundidade, o estímulo dos sentidos como o tato, sensações térmicas, etc. (KIRNER, 1994). Estes artifícios são obtidos através do uso de dispositivos específicos em sistemas de RV, que recebem e computam os comandos do usuário estabelecendo a interação e imersão (BURDEA; COIFFET, 2003)

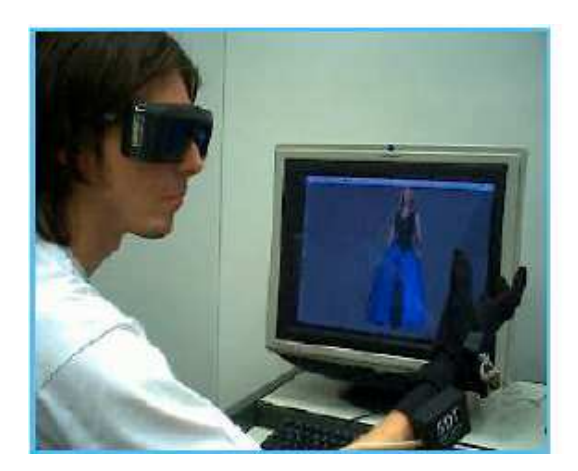

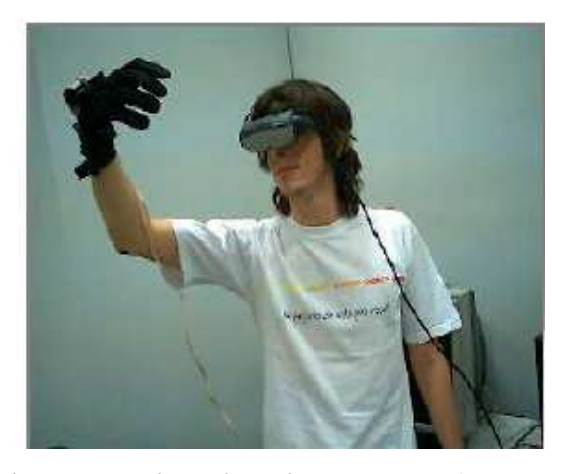

**Figura 6 - Usuário interagindo com sistema de não imersiva com monitor e imersiva com HMD (KIRNER, 2006)**

Um dos dispositivos mais comuns utilizados é o HMD. A configuração dos HMDs modernos pode ser verificada no dispositivo desenvolvido por Sutherland, que utilizava duas telas de tubo raio catódico (CRTs) ou monitores de TV presos a cabeça do usuário. Os CRTs na época eram pesados, mas podiam exibir cenas de alta resolução e imagens estereoscópicas, que propiciavam a sensação de profundidade ao usuário. Cada monitor acoplado exibia uma imagem diferente assim, o cérebro utilizava a distância lateral para medir a profundidade (KIRNER, 2006). Atualmente os CRTs podem ser substituídos por monitores de cristal líquido (LCDs) que são mais leves e não causam tantos incômodos ergonômicos.

Outro dispositivo importante, dada à tendência do ser humano utilizar as principalmente as mãos para interagir e manipular objetos do ambiente real (MACHADO, 1995), é a luva de dados (figuras 7 e 8), que viabiliza uma interação gestual mais ampla na simulação de RV (BURDEA; COIFFET, 2003). Estes dispositivos são capazes de capturar gestos através de sensores, que fornece o posicionamento da mão e dedos (KIRNER, 2006).

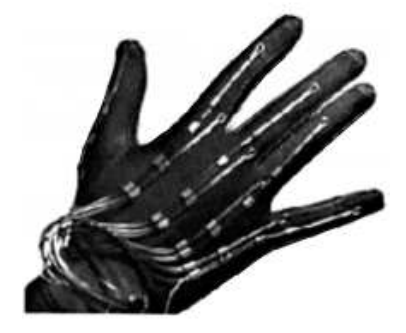

**Figura 7 - DataGlove (GELLER, 2008)**

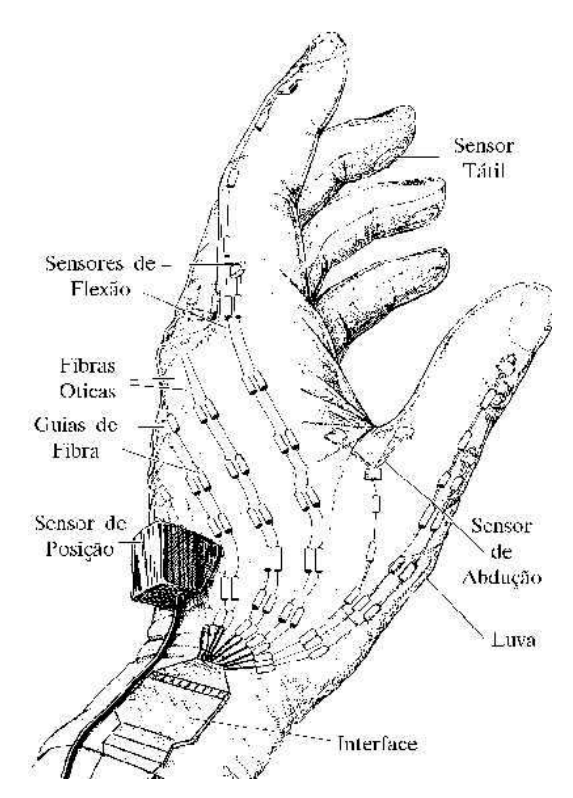

**Figura 8 - Projeto da luva de dados Data Glove (DUARTE, 2001)**

Assim, o uso e escolha dos dispositivos para viabilizar a interação e imersão nos sistemas de Realidade Virtual correspondem às diferentes necessidades e objetivos de cada projeto (MACHADO, 1995). A autora ainda afirma que fatores como a liberdade de interação do usuário e a capacidade de processamento devem ser analisados, uma vez que a tecnologia continua a evoluir e as pesquisas na área refletem em recursos cada vez mais inovadores e proveitosos. Além do custo, que ainda é um fator relevante e determinante no uso doméstico da tecnologia e que requer dispositivos e sistemas de processamento específicos (FORTE, 2009). Porém, segundo o autor, a Realidade Aumentada, uma variação dos ambientes virtuais, emerge como uma tecnologia mais acessível e atraente, beneficiada principalmente pelo desenvolvimento da realidade virtual, onde o usuário permanece no ambiente físico que é enriquecido com objetos virtuais.

#### **2.3. Definições da Realidade Aumentada**

O interesse nas pesquisas sobre a RV foi aumentando progressivamente ao longo dos anos e diversas aplicações baseadas nesta tecnologia foram surgindo em grande escala. Este avanço ainda viabilizou variações da tecnologia, como a Realidade Aumentada (KIRNER, 2006) que propõe a coexistência de objetos virtuais e reais num mesmo espaço (BILLINGHURST; KATO, 2002). Este conceito de objetos virtuais e reais coexistindo no campo de visualização da aplicação foi verificado enquanto Caudell e Mizell (CAUDELL, 1988) aplicavam a RV nos sistemas de montagem de aviões, que permitia a adição de elementos virtuais à visão do usuário, através do uso de HMDs. Para os autores, a tecnologia está associada à ampliação da área de visualização, por isso se referem a ela como Realidade Aumentada (FORTE, 2009).

Assim como ocorre na RV, há diversas definições da Realidade Aumentada, defendidas pelos distintos pontos de vistas dos pesquisadores da área. Alguns deles definem a realidade aumentada a partir do uso exclusivo dos HMDs, um fator que pode limitá-la a específicas tecnologias (AZUMA, 1997).

Segundo Billinghurst e Kato (2002) o primeiro sistema de realidade aumentada foi proposto por Ivan Sutherland, com a criação dos HMDs, que permitiam aos usuários a possibilidade de visualizar imagens sobrepostas ao mundo real. Assim como os autores, para Neumann e Cho (2007) os conceitos iniciais da tecnologia são baseados no "Ultimate Display" de Ivan Sutherland, onde os sistemas de realidade aumentada exibem objetos virtuais em um ambiente real.

Para Milgram (1994), um dos primeiros a conceituar a tecnologia, a Realidade Aumentada é uma parte dos sistemas que envolvem a mistura do mundo real e virtual, a realidade misturada, uma variação do contínuo da virtualidade, onde a visão do usuário em ambientes reais é aumentada com objetos virtuais. Esta taxonomia é descrita na figura 9 abaixo.

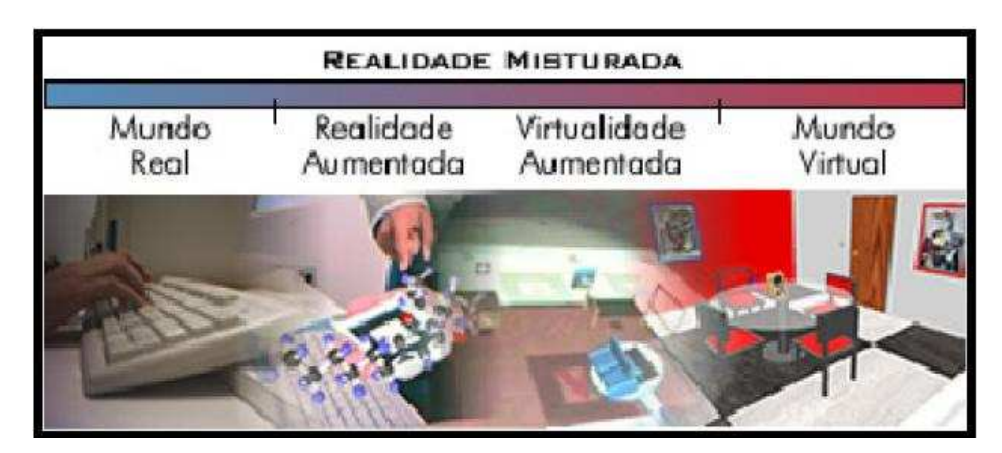

**Figura 9 - Contínuo da Realidade -Virtualidade proposto por Milgram (FORTE, 2009)**

Nas extremidades, podemos visualizar os ambientes reais e virtuais, que abrangem respectivamente objetos reais que podem ser visualizados diretamente pelo usuário e os objetos virtuais, como gráficos computacionais de simulação. Ao centro, em função da mistura de ambos os mundos, podemos situar a realidade aumentada, onde o mundo real é predominante e a virtualidade aumentada, onde o mundo virtual é predominante (MILGRAM; KISHINO, 1994).

A principal diferença entre a Realidade Aumentada e a Virtualidade Aumentada é que esta utiliza técnicas computacionais que capturam objetos reais e os reconstroem como objetos virtuais realistas dentro do sistema virtual e aquela, posicionam e exibem objetos virtuais como parte do cenário real. (KIRNER, SISCOUTO, 2006).

Segundo KIRNER (2006), enquanto a RV transporta o usuário para o mundo virtual, a RA o mantém no ambiente físico onde o ambiente virtual é adicionado ao espaço, viabilizando a interação entre ambos os mundos de uma forma mais natural, descartando fatores como a adaptação e treinamento no sistema.

Segundo Caudell (1998) as distintas definições sobre a RA na época eram recorrentes dos variados campo de pesquisa/empregabilidade de cada pesquisador, assim, o autor destaca uma visão comum da RA: a associação exclusivamente a certas tecnologias e dispositivos é considerada uma noção limitada. Porém de acordo com Forte (2009) e ao observarmos as definições citadas, outra característica comum entre os autores é a predominância do mundo real, onde o usuário tem a percepção do ambiente real físico em que está e dos objetos virtuais apresentados pelo sistema de RA, que permite a interação com o mundo virtual. Deste modo, a principal diferença entre a RV e a RA é a noção de presença: a RV foca unicamente o ambiente virtual, onde o usuário é totalmente imerso, privado das interferências do mundo real e a interação é feita através de dispositivos multisensoriais, enquanto nos sistemas de RA, o foco é o mundo real, combinado a objetos do mundo virtual através de interfaces e dispositivos que viabilizam a interação e mantêm o senso de presença do usuário.

Azuma (1997) define a RA de forma mais ampla, como uma variação dos ambientes virtuais, que ao contrário da RV, onde o usuário não pode visualizar o ambiente real ao seu redor, pois é totalmente transportado para o mundo virtual, permite que o usuário veja o mundo real com a sobreposição de objetos virtuais tridimensionais gerados pelo computador. Assim, o usuário tem a percepção de que os elementos virtuais e reais coexistem num mesmo espaço, um efeito similar pode ser visualizado na figura 10 abaixo.

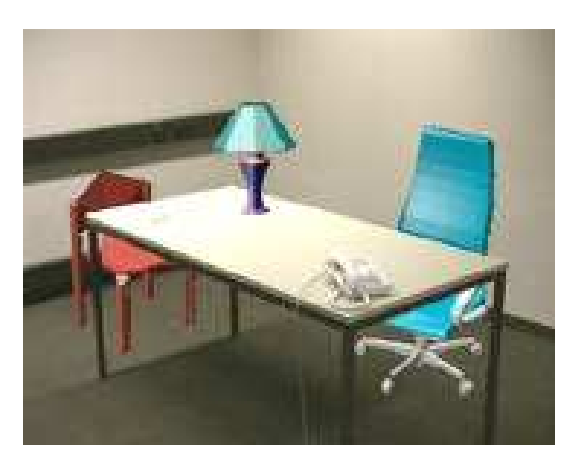

**Figura 10 - Mesa real com uma luminária e duas cadeiras virtuais (AZUMA, 1997)**

A esta definição, Azuma ainda propõe as seguintes características dos sistemas de RA:

- Combinação do real e virtual
- Interação em tempo real
- Registro tridimensional

Para Kirner (2006) interfaces multimodais, que se referem a fusão de diferentes dispositivos de entrada de dados, como dispositivos para reconhecimento de voz e mouse 3D para manipulação de objetos virtuais bem como uma câmera de vídeo (figura 11), por exemplo, vêm sendo desenvolvidas e aprimoradas para auxiliar o usuário a manipular os objetos virtuais no ambiente real, juntamente com o uso de dispositivos para rastreamento óptico e das mãos, aumentando a interação homemcomputador, de forma com que seja mais natural e intuitiva (Ribeiro, 2008).

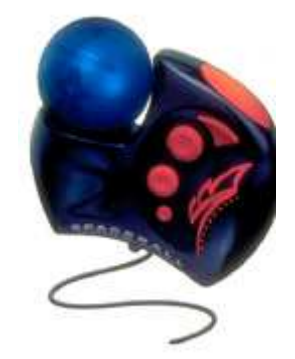

**Figura 11 - Mouse 3D (RIBEIRO, 1998)**

Ainda, é possível adicionar elementos virtuais interativos ao cenário real através de uma câmera de vídeo por exemplo. Assim, a realidade aumentada é classificada em função dos dispositivos usados e do modo em que o usuário visualiza o cenário (KIRNER, 2006). Os dois tipos de sistemas de RA e seus componentes mais conhecidos serão apresentados abaixo.

#### **2.3.1. Tipos e componentes da Realidade aumentada**

A configuração dos sistemas de Realidade aumentada visa à combinação de tecnologias e dispositivos de captura de vídeo, rastreamento e geração da imagem dos elementos virtuais e reais integrados ao usuário. A seguir serão apresentados os aspectos de visualização e processamento da realidade aumentada.

## **2.3.1.1. Sistemas de visão direta**

Nestes tipos de sistemas, o usuário visualiza cenas do mundo real, a olho nu ou através de vídeo, ao mesmo tempo em que os objetos virtuais processados pelo computador são sobrepostos ao cenário. O produto final do usuário são as imagens do ambiente real e do virtual misturados. (KIRNER; TORI, 2006).

Os dispositivos utilizados englobam os visualizadores "handheld", projetores e os ópticos see-through ou vídeo see-through HMDs. Os capacetes ópticos seethrough contêm combinadores ópticos dispostos sob os olhos do usuário, que pode visualizar através destes visores semitransparentes o ambiente real e as imagens virtuais sobrepostas, provenientes do monitor do HMD (figura 12)

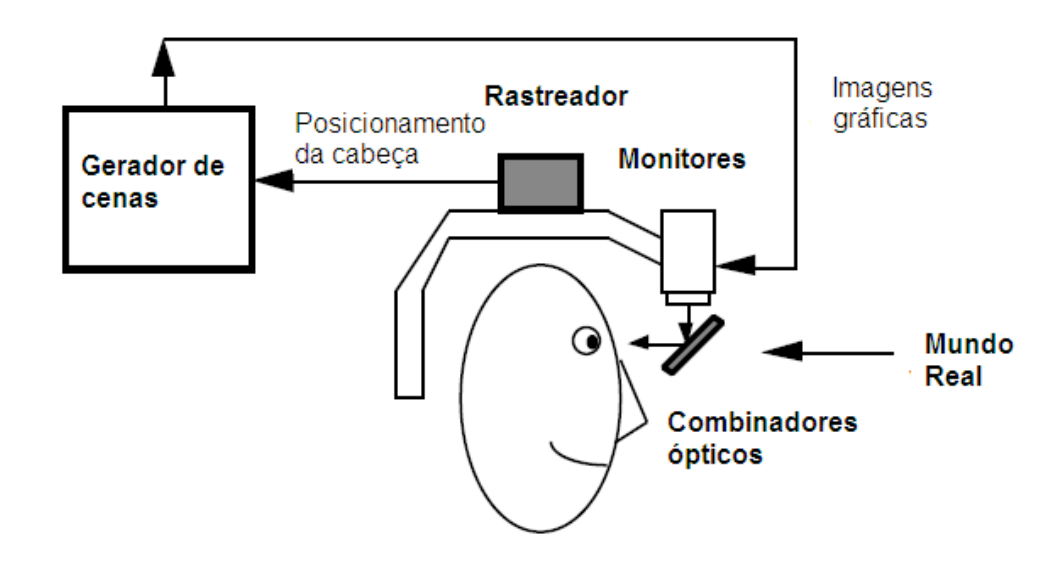

**Figura 12 - diagrama do HMD** *see-through* **– visualizador óptico adaptado (AZUMA, 1997)**

Já nos vídeo see-through uma câmera de vídeo acoplada ao capacete captura as imagens reais, enquanto as imagens virtuais, processadas e geradas por computador, são combinadas e exibidas através de um misturador opaco (AZUMA, 2001). A figura 13 abaixo exemplifica o funcionamento deste sistema.

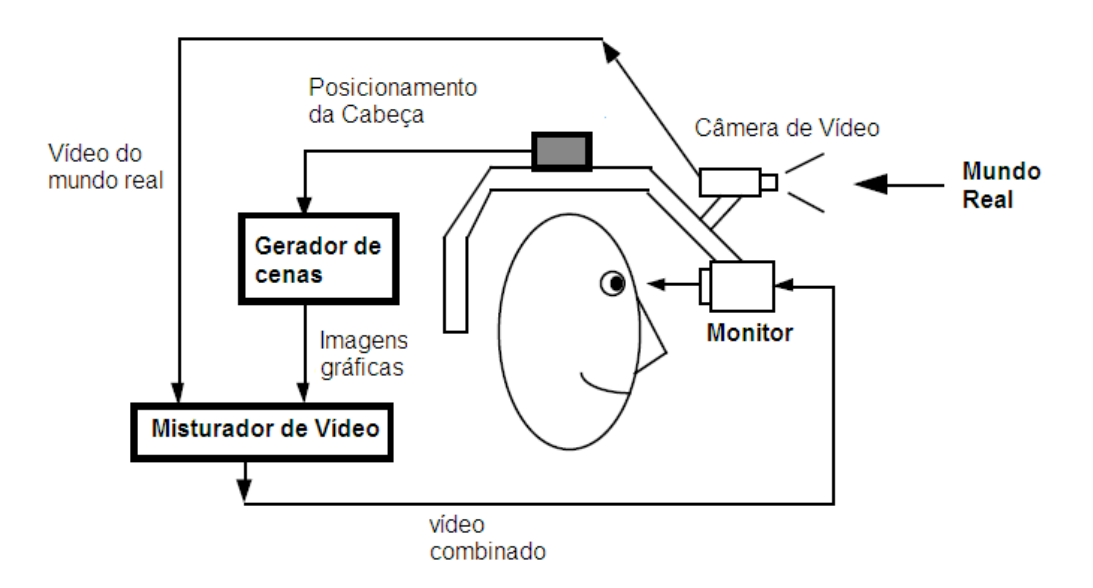

**Figura 13 - Diagrama do HMD vídeo** *see-through* **adaptado (AZUMA, 1997)**

**2.3.1.2. Sistemas de visão indireta**

Os sistemas de RA com visão indireta são baseados no uso de câmeras e monitores ou projeções. O cenário real é capturado pela câmera de vídeo e misturado aos objetos virtuais processados pelo computador e exibidos diretamente em um monitor ou em uma tela de projeção, não exigindo assim o uso de dispositivos especiais como os HMDs. A figura abaixo 14 exemplifica o funcionamento do sistema.

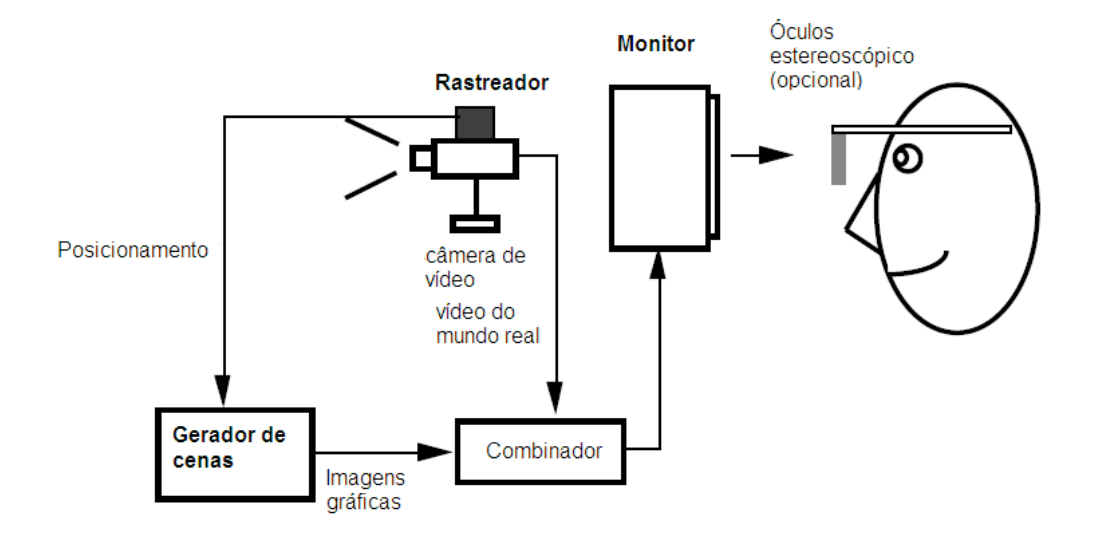

**Figura 14 - Diagrama conceitual da Realidade Aumentada baseada em monitores adaptado (AZUMA, 1997)**

Segundo Kirner (2008), o processamento de um sistema de realidade é dividido em várias etapas a fim de juntar o mundo real e o mundo virtual, de modo que haja a interação entre os elementos de ambos os mundos. Este ciclo de processamento envolve a captura de vídeo pela câmera, rastreamento do objeto, registro e processamento do sistema de realidade virtual, calibração, que consiste no cálculo do posicionamento do objeto para mistura do real e virtual e a renderização da imagem, exibição da imagem tridimensional após o processamento ao usuário. Para o autor, a renderização é um dos módulos mais importantes e deve apresentar alta qualidade, uma vez que os sistemas de RA funcionam em tempo real, e o tempo de reação ou latência entre a leitura e o processamento do objeto pode impactar a interação, causando desconfortos ao usuário. Este tempo de latência normalmente deve ser de no máximo 100ms, equivalente a uma taxa de 10 quadros por segundo para renderização visual. Além da renderização, outro aspecto importante em um sistema de RA é o rastreamento, pois a partir dele é possível obter o registro espacial dos elementos que serão processados posteriormente (TORI, 2006). Segundo o autor, o rastreamento consiste no reconhecimento do posicionamento exato dos objetos e/ou partes do corpo do usuário. No caso do rastreamento de objetos, as coordenadas dos objetos virtuais são relacionadas a um objeto real que se move, e para que o registro seja mantido, a projeção deve variar de acordo com a movimentação dos objetos.

Há várias técnicas e dispositivos para rastreamento, mas o rastreamento óptico tem sido utilizado em grande escala, devido a evolução dos processadores gráficos e a acessibilidade das câmeras de vídeo (TORI, 2006).

O sistema óptico de visualização indireta com o uso de webcams funciona de forma simplificada, a partir do rastreamento de marcadores. Estes marcadores são placas contendo uma imagem plana que é captada pela câmera, bem como seu deslocamento e posição em relação à mesma. Assim, o sistema utiliza essas coordenadas para inserir uma imagem virtual na imagem real como descrido na figura 15 abaixo.

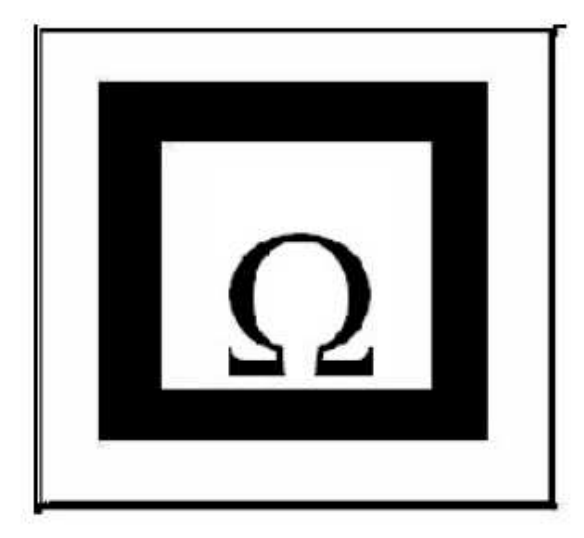

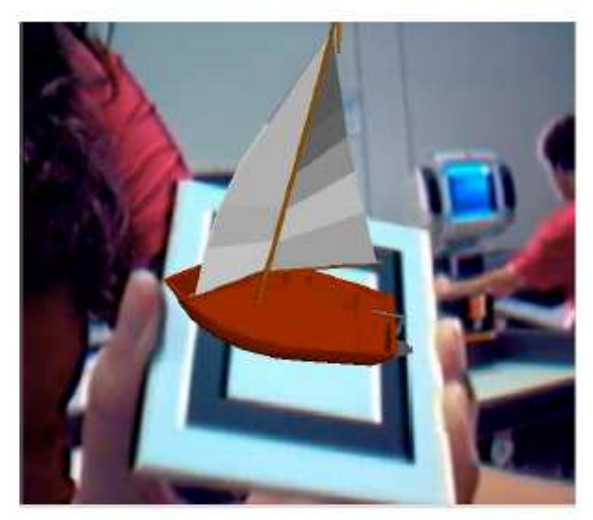

**Figura 15 - Exemplo de marcador e a projeção do objeto virtual (SANTIN, 2004)**

Este processo é utilizado pelo software ArtoolKit, um dos recursos mais populares no desenvolvimento de aplicações de Realidade Aumentada (KIRNER, 2008) e que será abordado no próximo capítulo.

#### **3. Ferramentas e aplicações da Realidade Aumentada**

Devido à simplicidade da configuração dos aparatos tecnológicos e o consequente baixo custo, a RA tem sido amplamente utilizada em diversas áreas, bastando uma câmera de vídeo para visualizar a tecnologia (TORI, 2006). Sistemas de ensino e treinamento, por exemplo, vêm utilizando a RA, pois além das vantagens do custo-benefício, a tecnologia prevê uma grande evolução no domínio, com novas formas de interação, relacionamento e acessibilidade da informação (KIRNER, TORI, 2006).

Essas aplicações e sistemas podem ser desenvolvidos através de várias ferramentas de autoria. Na seção seguinte será abordado uma das ferramentas mais difundidas (KIRNER, 2006), o ARToolkit, ferramenta-base utilizada no desenvolvimento da aplicação avaliada neste trabalho.

#### **3.1. ARToolkit**

O ARToolKit é uma biblioteca de software livre e de código aberto escrita nas linguagens C e C++, desenvolvida pelo Dr. Hirokazu Kato da Universidade de Osaka, Japão, apoiada pelo Human InterfaceTechnology Laboratory (HITLab) da Universidade de Washington, e pelo HITLab NZ da Universidade de Canterbury, Nova Zelândia, utilizada para desenvolvimento de aplicações de RA. A ferramenta é baseada na utilização de técnicas de visão computacional, que calcula a orientação dos marcadores em relação à posição da câmera em tempo real (ARTOOLKIT, 2010). Assim, o propósito do software é rastrear e exibir os objetos virtuais em relação à câmera sobre um marcador (KIRNER, 2006). Como citado anteriormente, a partir do rastreamento óptico é possível identificar e calcular as coordenadas, renderizar e projetar os objetos 3D, pois nesse sistema de coordenadas cada ponto no marcador é representado por outro no monitor (OLIVEIRA, 2010).

O rastreamento executado pelo ARToolKit abrange as etapas descritas na figura 16 abaixo (ARTOOLKIT, 2010) :

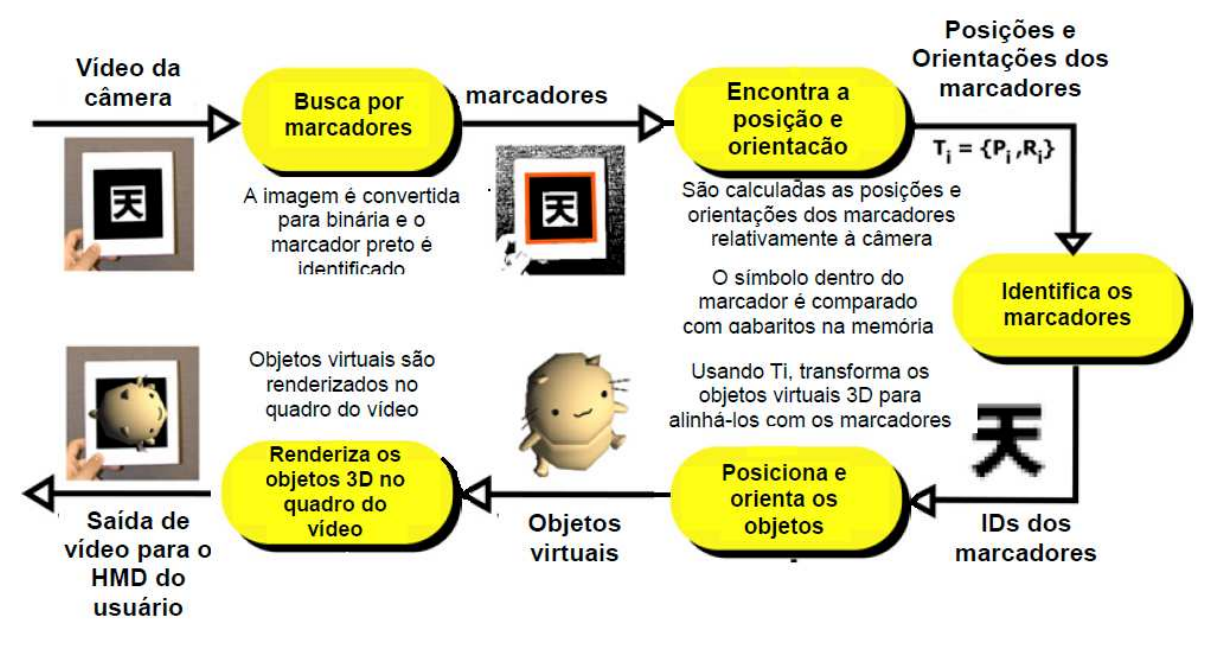

**Figura 16 - Processamento do objeto virtual no ARToolKit (ARTOOLKIT, 2010)**

Em uma análise mais detalhada, após a captura do vídeo pela câmera, no segundo passo, cada imagem obtida pela câmera de vídeo é binarizada (FORTE, 2009). Através do processo de binarização, que consiste na transformação da intensidade da imagem que passa a ter somente dois níveis distintos, 1 para preto caso o sinal de saída esteja acima do limiar ou 0 para branco, caso o sinal de saída esteja abaixo do limiar, conforme o gráfico da figura no, o ARToolKit procura por padrões e extrai regiões que podem ser delimitadas por quatro linhas, como quadrados (ARTOOLKIT, 2010).

A partir do reconhecimento do marcador é possível calcular a posição e a orientação deste em relação à câmera. Com base nesses valores uma matriz de transformação 3x4 é criada e através dos cálculos é possível obter as coordenadas do marcador e as correspondentes da câmera, para que o objeto seja posteriormente projetado (FORTE, 2009).

Nos módulos seguintes, o software busca no marcador o símbolo que corresponde à imagem armazenada no sistema. Após essa associação e a partir da matriz de posicionamento obtida anteriormente, é possível alinhar o objeto virtual correspondente no marcador e para finalizar o processo, este objeto 3D é, renderizado e sobreposto no marcador, podendo ser visualizado a partir do uso de HMD ou na tela do monitor (FORTE, 2009).

Características do ARToolKit como a fácil implementação, possibilidade do uso de vários tipos de marcadores e velocidade satisfatória para aplicações em tempo real de RA, viabilizam e facilitam o desenvolvimento de aplicações em RA (ARToolKit, 2010). Além do possuir o código fonte aberto, ainda dispõe de alguns exemplos de aplicações que podem ser modificados pelos programadores de acordo às necessidades e requisitos de cada aplicação.

#### **3.2. Aplicações**

Azuma (1997) classificou as aplicações de RA em três categorias: móveis, colaborativas e comerciais. Sistemas de RA colaborativa, que permitem a visualização e interação por vários usuários simultaneamente, têm apresentado grande potencial na área de ensino e aprendizado (KIRNER, TORI, 2006).

A utilização destes sistemas com finalidade educativa, tem se destacado nos últimos anos. De acordo com Cardoso e Lamounier (2009) estes sistemas têm se mostrado mais efetivos na aprendizagem em relação a outros recursos educacionais que também utilizam a interação humano-computador. Isto porque as interfaces de RA, principalmente as metáforas, interfaces tangíveis que conciliam conhecimento familiar a novos conceitos, permitem a interação entre elementos virtuais e o mundo físico do usuário, atuando como um meio facilitador no processo de aprendizagem através da assimilação e construção de uma nova perspectiva do conhecimento (KIRNER, TORI, SISCOUTO, 2006).

Billinghurst e Kato (2002), partindo do pressuposto de que tanto as interações usuário-sistema quanto as que englobam o usuário-usuário (aluno) no mundo físico, são pontos chaves para o processo de aprendizagem, também afirmam que o grande potencial da RA são as interfaces colaborativas educacionais, pois permitem uma comunicação entre os elementos reais e virtuais mais natural e efetiva do que as outras tecnologias.

Desenvolvido por Billinghurst, Kato e Poupyrev, o MagicBook é um exemplo interessante destas aplicações tangíveis que abrangem as interfaces transicionais entre o mundo real e virtual. O sistema, desenvolvido com o ARToolKit, utiliza um livro convencional, onde o leitor pode folhear e visualizar o conteúdo, textos e figuras, sem o uso de quaisquer dispositivo. Porém ao utilizar dispositivos de RA como "handheld" displays, é possível visualizar imagens tridimensionais sobrepostas às páginas do livro, e finalmente o usuário pode ser transportado para história, para o mundo virtual, como uma aplicação em RV imersiva, onde o ambiente real não é mais visível (BILLINGHURST, KATO e POUPYREV, 2001). A interface, como descrito na figura 17 abaixo, permite que os usuários tenham acesso a objetos reais, virtuais e os que se apresentam neste contínuo da realidade-virtualidade, proposto por Milgram (1994) e abordado anteriormente.

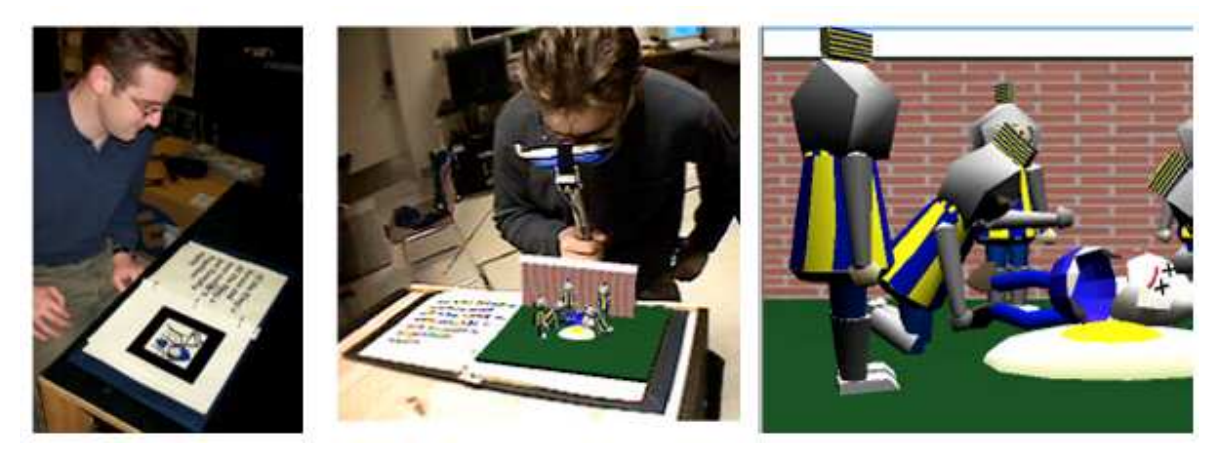

**Figura 17 - Interface do MagicBook para movimentação entre a realidade e virtualidade (BILLINGHURST, 2001)**

Os autores ainda destacam algumas características que tornam o MagicBook uma importante interface colaborativa educacional:

- Elimina a separação entre o mundo virtual e real, pois permite que o usuário se mova neste contínuo de modo que não seja privado de objetos reais, foco das aplicações colaborativas, e dos demais usuários, que podem simultaneamente ler o livro, visualizar os objetos tridimensionais a partir de seu próprio ponto de vista e discutir e se comunicar, como numa colaboração face-a-face típica.
- Oferece a visualização aumentada e virtual (imersiva) através de uma única interface, como pode ser visualizada na figura 18.

• A interatividade, fator pode proporcionar novas e diferenciadas formas de comunicação nas aplicações educacionais, resultante da estrutura da interface, que se comporta como o objeto equivalente físico: quando o usuário gira o livro, por exemplo, buscando outra perspectiva do objeto observado; na utilização do dispositivo de RA "handheld", similar ao uso de óculos de leitura, ou lentes de aumento. A imagem final visualizada não é real, mas a similaridade na aparência e comportamento do objeto real facilita o uso e assimilação.

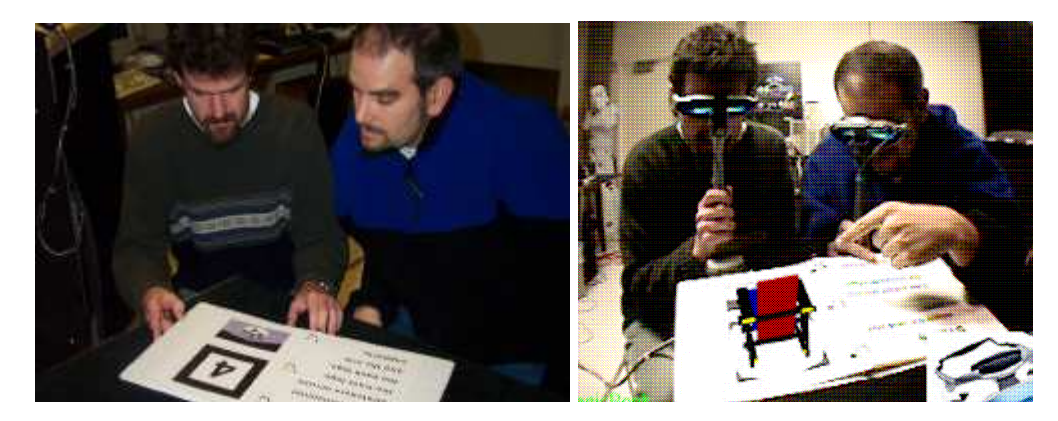

**Figura 18 - Colaboração no mundo real e compartilhamento da visão da Realidade Aumentada (BILLINGHURST, 2001)**

Estas características atrativas verificadas no MagicBook adicionadas a sua fácil implementação têm servido de base para o desenvolvimento de outras interfaces para visualização científica, como visualização geoespacial, arquitetura, medicina e outros tipos de livros tridimensionais que visam a melhoria e potencialização na manipulação dos dados e compreensão da informação, que muitas vezes não estão disponíveis nas interfaces 2D (BILLINGHURST; KATO; POUPYREV, 2002). No entanto, apesar destes benefícios, a configuração do MagicBook, no caso o dispositivo especial handheld utilizado na visualização dos objetos tridimensionais que auxiliam na imersão do usuário, encarece o sistema, tornando-o menos acessível (FORTE, 2009).

Considerando então o contexto e os ambientes em que tais sistemas serão empregados, novas iniciativas foram desenvolvidas, de forma que a tecnologia pudesse ser aproveitada, sem altos custos. Um exemplo é o projeto LIRA (Livro Interativo com Realidade Aumentada), que consiste na utilização de um livro físico que contém textos e ilustrações 2D - a mesma configuracão do MagicBook. A diferença é que o usuário posiciona o livro em frente a uma webcam ligada a um computador com o software do livro em execução, que reconhece os marcadorespadrões impressos nas páginas e projeta os objetos 3D. O usuário visualiza as imagens tridimensionais nas páginas, que acompanham o posicionamento conforme a movimentação do livro (figura 19) (KIRNER, 2006).

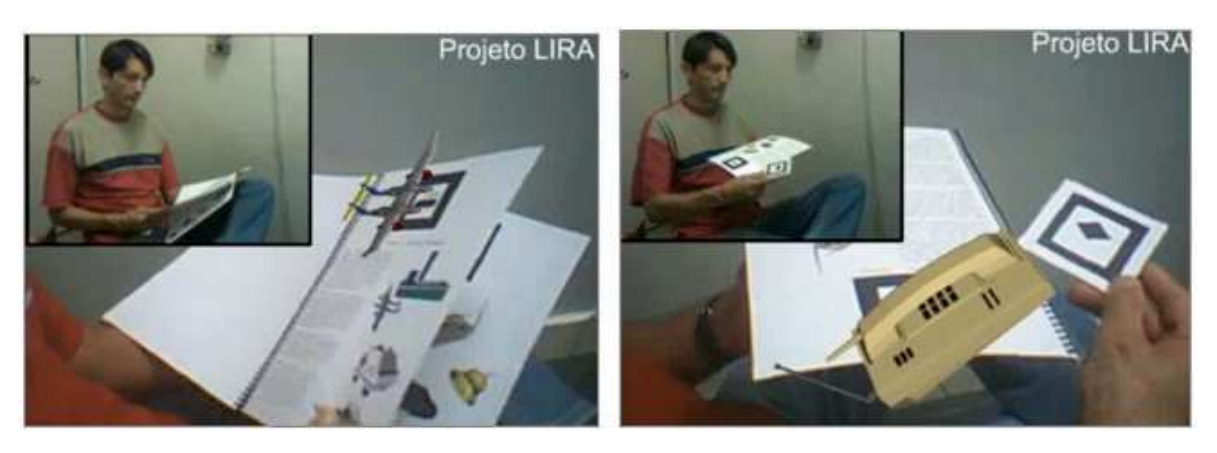

**Figura 19 - Usuário interagindo com objetos virtuais através do marcador do Livro Interativo de Realidade Aumentada (KIRNER, 2010)**

O LIRA e outras versões do projeto além de disponibilizarem informações através de textos, imagens e animações, ainda implementam o uso de recursos sonoros, com narração e ruídos característicos de cada objeto, resultando numa proposta de grande potencial nas aplicações educacionais e nos processos de veiculação de informação, incluindo usuários portadores de necessidades especiais, como dificuldades na audição (KIRNER 2010). Outra aplicação recente, o Livro Interativo Potencializado com RA - Curso Básico de Xadrez, que foi apresentado no WRVA 2010 (http://wrva2010.net/wrva/page1.aspx), é um dos projetos com propósitos e dispositivos similares, que aborda alguns aspectos do jogo, a fim de apresentá-los ao usuário de uma forma diferenciada através dos recursos de RA (KIRNER, 2010) como representado a seguir na figura 20:

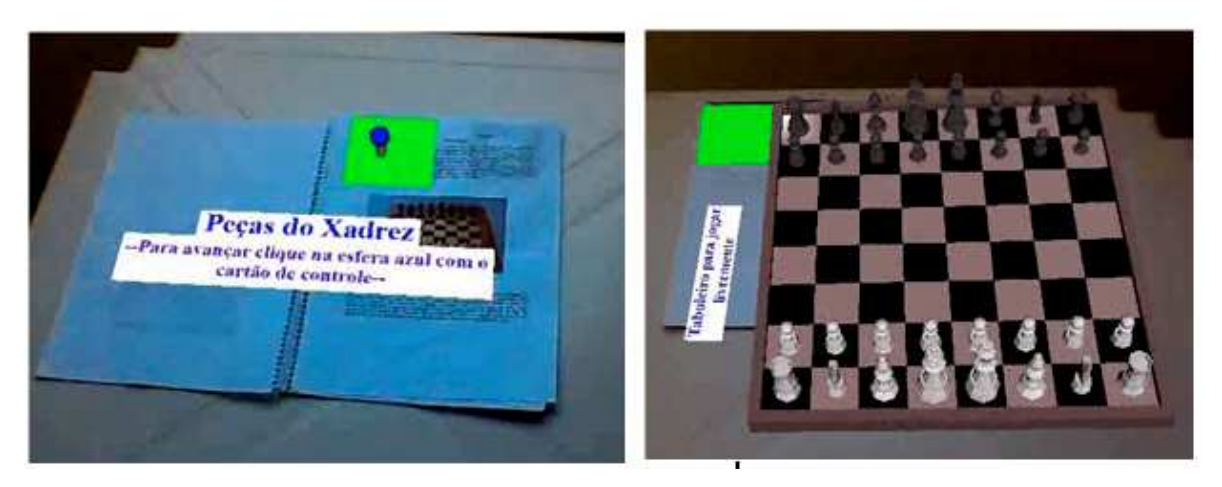

**Figura 20 - Livro Interativode Xadrez Potencializado com Realidade Aumentada (KIRNER, 2010)**

Outro domínio que tem apresentado muitas vantagens com o uso da RA e que vem sendo profundamente explorado (KIRNER, 2008) são as aplicações na área de Matemática.

Neste domínio de aplicações podemos citar o Construct3D, projetado com o intuito de auxiliar os métodos tradicionais e outras tecnologias existentes a reparar tais deficiências verificadas nos sistemas de ensino de matemática e geometria (KAUFMANN, 2004). Baseado nos princípios de Realidade Aumentada o projeto tem como objetivo a criação de um ambiente colaborativo educacional para estudantes e professores, onde estes podem interagir com objetos tridimensionais, apresentando uma característica vantajosa em relação aos recursos tradicionais, como papel e caneta, tornando a compreensão de problemas complexos e relações espaciais relacionados mais rápida e efetiva (KAUFMANN, 2004). Através de dispositivos, como o HMD, o usuário pode visualizar os objetos virtuais fixados no ambiente real (figura 21), onde a abstração é minimizada, uma vez que o usuário tem a percepção da presença do objeto geométrico no espaço relativo ao seu próprio corpo, definindo o ponto chave do Construct3D (KAUFMANN, 2004).

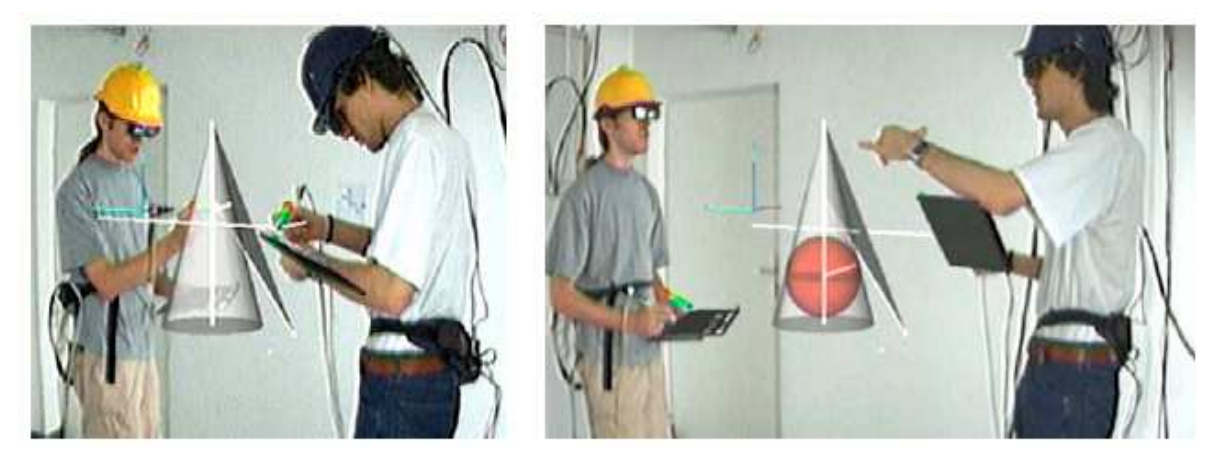

**Figura 21 - Estudantes interagindo com o Construct3D (KAUFMANN, 2004)**

Entre outras ferramentas com propostas similares, porém mais acessíveis, devido à configuração dos sistemas, podemos citar o projeto AR-Educacional, que visa demonstrar a potencialidade da RA na educação através de interfaces interativas baseadas na utilização de webcam, computador e o software de RA. O foco da aplicação é a geometria espacial onde o usuário pode criar e visualizar figuras geométricas (figura 22) (OLIVEIRA, 2009).

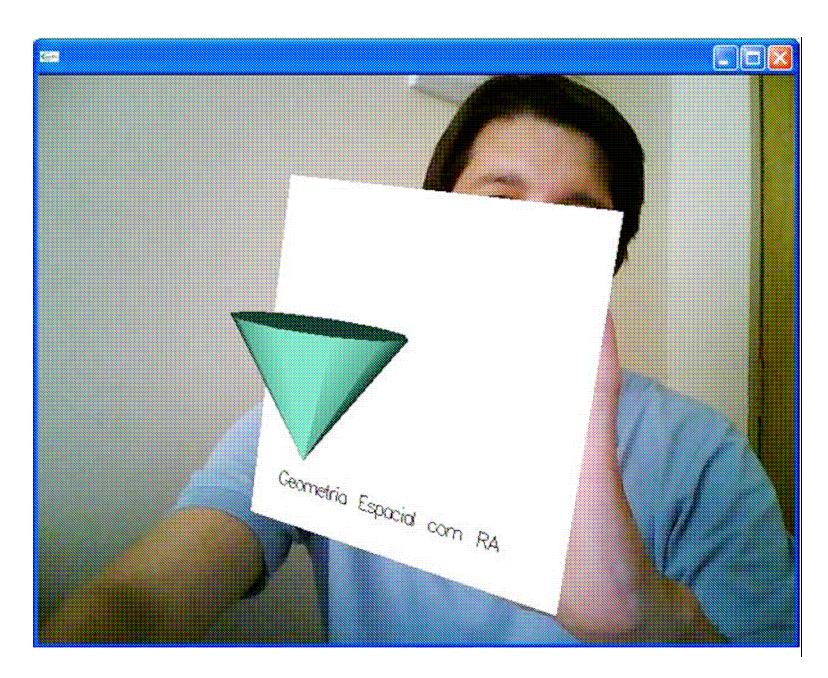

**Figura 22 - Usuário interagindo com o objeto virtual modelado através de um marcador (OLIVEIRA, 2009)**

#### **4. Estudo de caso - RA-Educacional**

Estudos realizados recentemente pelo Ibope (G1, 2010), apontam que a terceira área mais problemática no Brasil é a educação. Porém, a problemática não é recente: há algumas décadas, a educação vem sendo questionada e um segmento neste domínio que tem sido objeto de muitas discussões e pesquisas, é o ensino da geometria (FILLOS, 2006).

Sem relevar problemas como a falta de investimentos na rede pública e incentivos na educação básica, Passos (2000) afirma que tanto alunos quanto professores apresentam dificuldades em relação à geometria. Estes, na delimitação dos conteúdos e formas de disseminação, e aqueles na assimilação e reconhecimento da importância do conhecimento geométrico, que estaria atrelado também à dificuldade na conciliação de conceitos matemáticos gerais e resolução de problemas, que nem sempre se apresentam de forma interessante na perspectiva do aluno (PASSOS, 2000).

Além desses fatores, um dos problemas verificados na assimilação dos conceitos da Geometria é o fato de que os livros didáticos, recurso que de modo geral, é o principal meio utilizado para transmissão do conteúdo (FILLOS, 2006), apresentam ao aluno somente modelos 2D. Este fator dificulta a percepção tridimensional de profundidade (CARDOSO; LAMOUNIER 2009), interferindo no reconhecimento dos objetos geométricos, uma vez que a identificação visual desencadeia tal processo (PIAGET, 1985). Assim, o uso de outros recursos tem sido discutido, com intuito de superar tais deficiências e auxiliar o processo de aprendizagem (TEIXEIRA, 2002).

Papert (1985) há alguns anos já defendia a idéia do uso do computador como recurso adicional nas salas de aula, a fim de auxiliar a disseminação e aprendizagem de conteúdos da Matemática, como a geometria, que pode se apresentar abstrata e de difícil assimilação principalmente para crianças. Segundo o autor, o acesso aos conceitos geométricos torna-se mais simples e objetivo ao inserir tais recursos que viabilizam a multiplicidade de informações ao aluno (PIAGET, 1985). Ainda a interação com algum tipo de dispositivo, como o computador, incentivaria o aluno, oferecendo um ambiente natural e uma nova relação com o conhecimento, tornando o processo de aprendizagem mais viável e bem-sucedido (PAPERT, 1985).

Com base nos estudos realizados por Papert e Piaget (1985), podemos destacar a Realidade Aumentada que, devido suas interfaces colaborativas e intuitivas, e a naturalidade propiciada, constitui-se em uma ferramenta de grande interesse por alunos e professores, sendo largamente utilizada na área educacional (OLIVEIRA, 2009).

Dentre as inúmeras aplicações desenvolvidas para área da educação, algumas abordadas no capítulo anterior, podemos destacar o RA-Educacional. O software caracterizado como uma ferramenta de apoio ao ensino da geometria, estreitando a relação aluno-professor (OLIVEIRA, 2009), além de integrar objetos virtuais tridimensionais ao ambiente real, apresenta relativa facilidade no uso através de uma interface interativa e não requer altos custos financeiros para instalação e utilização, uma vez que necessita apenas de um computador, uma webcam e o software de RA. No item seguinte serão abordados aspectos da ferramenta, bem como seu funcionamento e avaliação.

#### **4.1. Aspectos e Funcionamento do RA-Educacional**

Desenvolvido pelo aluno Francisco César de Oliveira em sua dissertação como requisito para obtenção do Título de Mestre em Ciência da Computação pela Universidade Metodista de Piracicaba (UNIMEP), o AR-Educacional é uma ferramenta de RA, que visa suportar o ensino e aprendizagem da geometria através de interações computacionais baseadas em marcadores (além do mouse e teclado), não oferecidas por outros tipos de sistemas (OLIVEIRA, 2009)

Elaborado com a ferramenta Delphi 7, o software apresenta a modalidade Geometria Espacial, que permite a modelagem de cinco tipos diferentes de sólidos geométricos, onde o usuário passa parâmetros como dimensões, cor e transparência e pode visualizar tridimensionalmente o objeto (figura 23).

Os processos de modelagem do AR-Educacional, são baseados na criação e alteração de vários arquivos em execução, figuras de extensão .wrl juntamente com outros arquivos que suportam a aplicação, através das linguagens VRML e Pascal.

Para as ações de modelagem, há dez procedures diferentes, uma para cada figura geométrica. A função dessas procedures em Pascal, é carregar o arquivo virtual (.wrl) e atribuir os valores dos parâmetros estabelecidos pelo usuário, estruturando o código VRML, ou seja, um código é utilizado para elaborar o outro (OLIVEIRA, 2009).

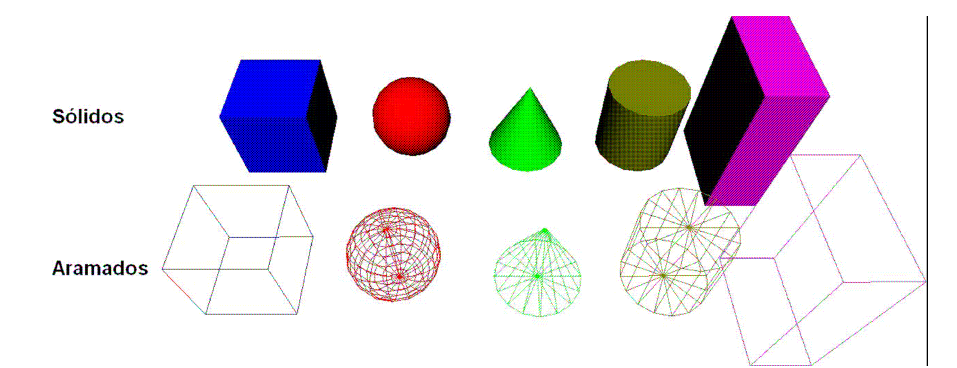

**Figura 23 - Modelagem de objetos no AR-Educaional (OLIVEIRA, 2009)**

Os arquivos manipulados no processo de modelagem estão na pasta "geometria" no diretório C:\RA-Educacional\ra\wrl\geometria, como descrito na figura 24 abaixo.

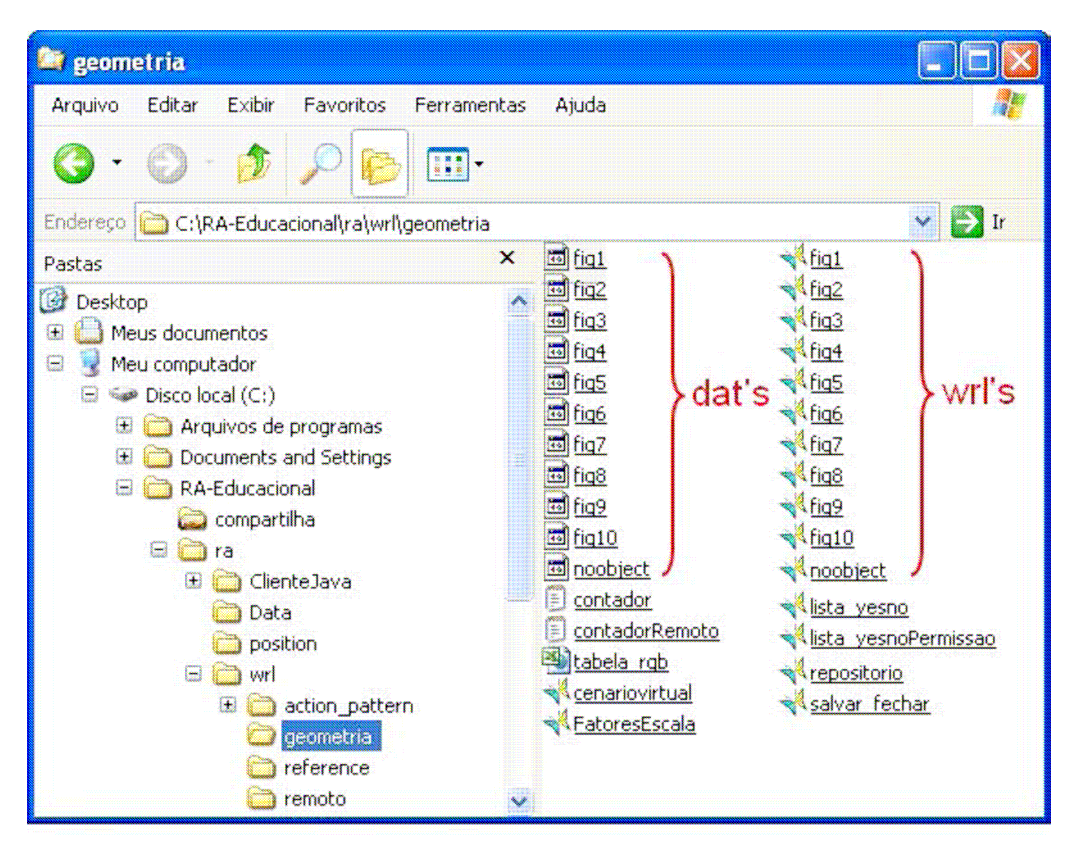

**Figura 24 - Estrutura dos diretórios do RA-Educacional (OLIVEIRA, 2009)** Dentro da pasta principal RA-Educacional há dois diretórios principais: "ra" e "compartilha". Na pasta "ra" no diretório \wrl\geometria encontra-se os arquivos mais importantes da aplicação e que são explicados no quadro numero, pelo autor do software. A pasta "compartilha", possui quase todos os arquivos abaixo, exceto os específicos de modelagem (Quadro 1), pois sua finalidade é armazenar os objetos que serão designados para compartilhamento na rede, de acordo com a decisão do usuário.

|    | Nome do arquivo      | Extensão | Função                                                                                       |  |  |  |
|----|----------------------|----------|----------------------------------------------------------------------------------------------|--|--|--|
|    | fig1 a fig10         | .dat     | usado pelo ARToolKit para executar o objeto<br>correspondente                                |  |  |  |
| 2  | fig1 a fig10         | .wrl     | figuras espaciais                                                                            |  |  |  |
| 3  | contador             | .txt     | conta o número de figuras modeladas                                                          |  |  |  |
| 4  | contadorRemoto       | .txt     | conta o número de figuras modeladas e<br>compartilhadas                                      |  |  |  |
| 5  | tabela rgb           | .htm     | tabela com 456 cores no padrão RGB                                                           |  |  |  |
| 6  | cenariovirtual       | .wrl     | quando necessário, informa ao usuário se o<br>sistema operacional possui um plugin instalado |  |  |  |
| 7  | FatoresEscala        | .wrl     | usado para as alterações das características dos<br>objetos (serviço remoto)                 |  |  |  |
| 8  | lista yesno          | .wrl     | lista os objetos compartilhados na rede                                                      |  |  |  |
| 9  | lista yesnoPermissao | .wrl     | lista os objetos compartilhados na rede e que<br>possuem permissão para alterações           |  |  |  |
| 10 | repositorio          | .wrl     | lista os objetos criados pelo usuário local                                                  |  |  |  |
| 11 | salvar fechar        | .wrl     | lista e descreve os objetos criados pelo usuário<br>local                                    |  |  |  |

**Quadro 1 – Arquivos manipulados na execução do AR-Educional (OLIVEIRA, 2009)**

Os arquivos de extensão .dat são utilizados pelo ARToolKit, no processo de renderização de objetos. Caso o usuário escolha a visualização através do ARToolKit, a aplicação renderiza o objeto correspondente, no formato .wrl , que são os objetos virtuais.

Quanto aos itens 3 e 4, estes correspondem aos arquivos contador e contadorRemoto, que armazenarão o número de objetos salvos no sistema local e o número de objetos que o usuário dispõe para compartilhamento em rede, respectivamente. Assim, estes arquivos são alterados recebendo novos valores a medida que o usuário armazena novos objetos.

O item 5, tabela\_rgb, é acessado durante o processo de modelagem dos objetos, dispondo 456 cores no padrão RGB aplicados nos objetos.

Já o item 6 é responsável pelo alerta ao usuário da falta de um plugin necessário para a visualização através do Internet Explorer, caso selecione esta opção.

Quando um objeto é alterado no AR-Educacional, o valor 1 é atribuído ao arquivo FatoresEscala. Cada vez que o objeto é alterado, seja na escala, transparência ou cor, o novo valor é armazenado no arquivo FatoresEscala, para que na próxima visualização, o objeto apresente a escala alterada.

O itens 8 e 9 (lista\_yesno e lista\_yesnoPermissao, respectivamente), correspondem à arquivos de permissão. O primeiro verifica os valores armazenados para cada objeto, se igual "s" permite que o usuário compartilhe o objeto com outros usuários em rede. Já o segundo, verifica se que o usuário pode alterar os valores de escala, transparência ou cor dos objetos compartilhados.

O repositório, item 10, apresenta três funções básicas, que envolvem: a associação do objeto e sua posição, de forma com que a manipulação (exclusão, inclusão e visualização) de objetos seja simplificada; ordenar o objeto em códigos, para identificação destes durante a execução; e armazenar os valores da medida correspondente ao eixo Z (figura 25), que servirão de parâmetros para que a câmera ajuste a projeção do objeto em relação ao marcador.

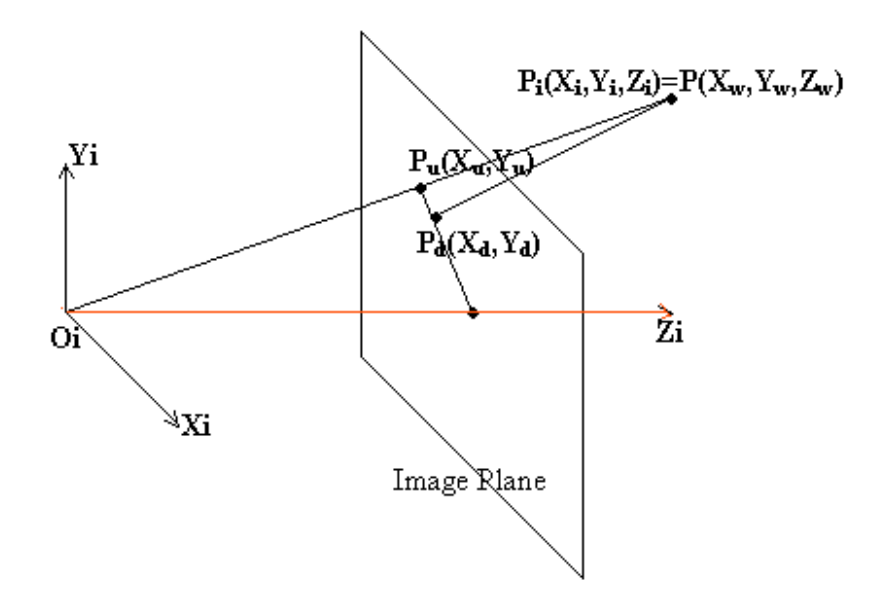

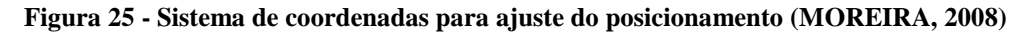

Para finalizar o processo de manipulação, o último item, o arquivo salvar\_fechar, armazena as características de cada objeto criado, bem como sua data e horário de criação.

#### **4.2. Interface**

A partir do módulo Geometria espacial, o usuário pode optar por modelar novos sólidos geométricos, acessar o repositório com os objetos previamente criados e armazenados no sistema e o acesso remoto, que permite o acesso e conexão de outros computadores ao aplicativo. Abaixo, na figura 26, temos o diagrama de execução do AR-Educacional.

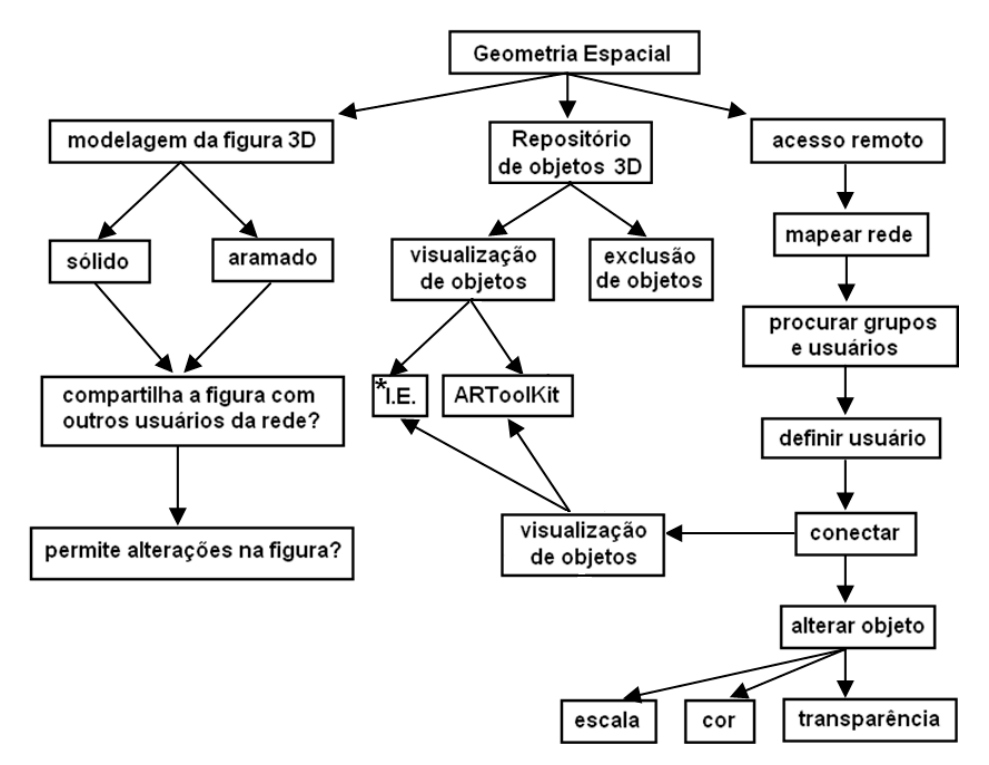

**Figura 5 - Diagrama de execução do AR-Educacional (OLIVEIRA, 2009)**

No módulo Geometria Espacial com Realidade Aumentada o usuário pode escolher o sólido geométrico que deseja modelar, acessar o repositório, caso algum objeto tenha sido previamente armazenado previamente armazenado ou acessar remotamente outros objetos.

Na modelagem de sólidos o programa apresenta ao usuário a opção de seleção de cinco sólidos diferentes. Selecionando a opção cone (figura 27), por exemplo, uma nova janela é apresentada e as funcionalidades, enumeradas de 1 a 4, serão explicadas a seguir.

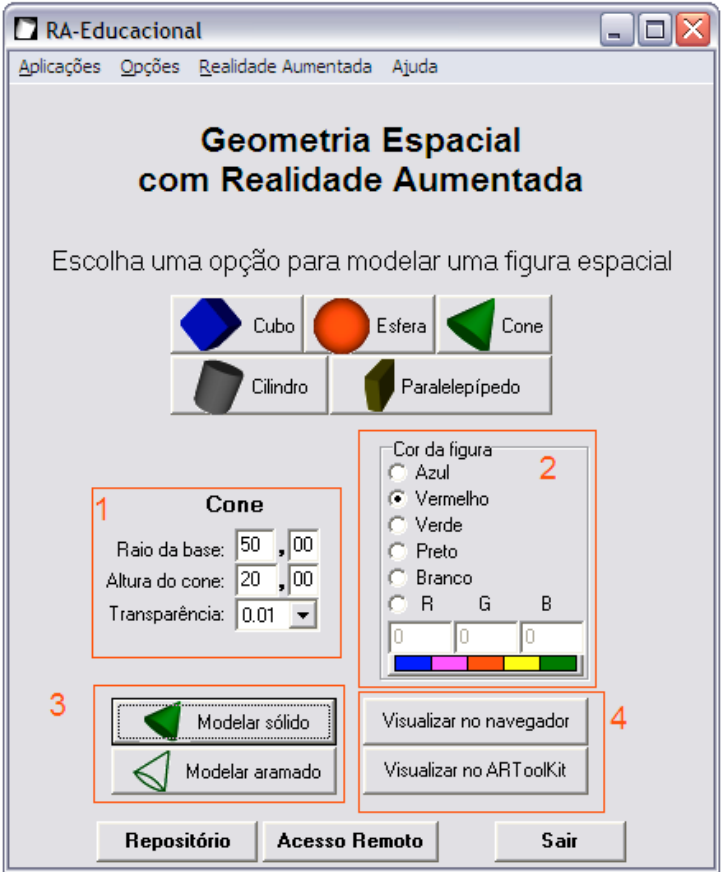

**Figura 27 - Interface para modelagem de sólidos adaptada (OLIVEIRA, 2009)**

Para configurar as características dos sólidos geométrico, no item 1, o usuário fornece as dimensões, que variam de 1 a 999, bem como o nível de transparência numa escala de 0,00 a 1,00. A cor pode ser definida de duas maneiras no item 2: selecionando uma das cores predefinidas ou através do arquivo HTML, onde o usuário pode definir os valores no padrão RGB.

No item 3, o usuário pode escolher como deseja modelar o objeto: sólido ou aramado. O objeto então é criado e salvo com a extensão .wrl e pode ser visualizado através do navegador (I.E) ou através do ARToolKit (figura 28) conforme as opções do item 4, ou posteriormente, acessando o repositório.

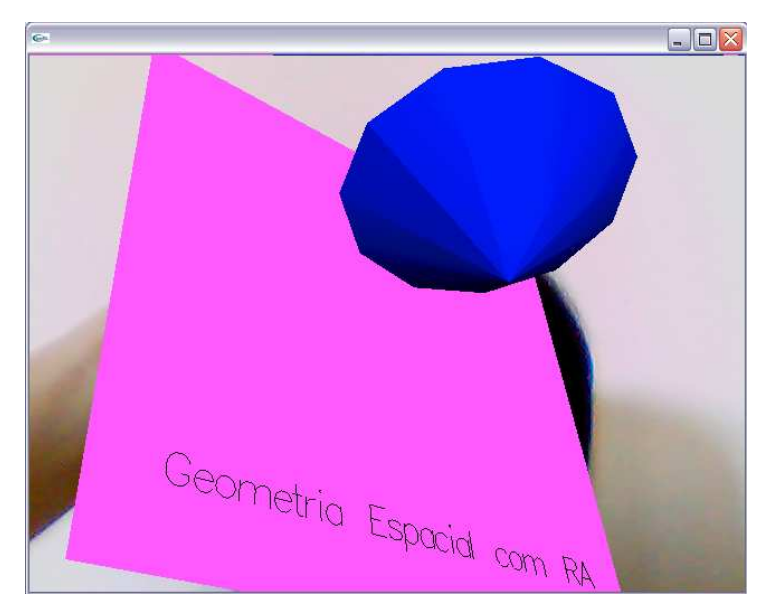

**Figura 28 - Objeto virtual criado a partir do RA-Educacional**

Os objetos do repositório podem ser acessados se o usuário selecionar a opção "repositório" no módulo inicial ou de Modelagem de Sólidos Geométricos. Uma nova janela é apresentada ao usuário, dispondo três colunas: descrição dos objetos, dados da atualização e as alterações (figura 29).

| Repositório de objetos 30                                                                            |                        |        | $ \Box$ $\times$ |
|----------------------------------------------------------------------------------------------------|------------------------|--------|------------------|
| Aplicações Lista de figuras Opções Instruções                                                        |                        |        |                  |
| Descrição dos objetos 3D arquivados de JACMIT                                                        | Atualizado em:         |        | Alterações?      |
| 1- C Cubo sólido de arestas 40.00                                                                    | $-$ 3/11/2010 12:39:10 |        | X                |
| 2- C Cone sólido de 40.00 de altura e 50.00 de raio (base) ------- 3/11/2010 12:39:23                |                        | 52     | 33               |
| 3- @ Paralelepípedo sólido de lados 10.00, 50.00 e 40.00 -------- 3/11/2010 12:39:35                 |                        |        |                  |
| $4 - C$ vazio                                                                                        |                        |        |                  |
| $5 - C$ vazio                                                                                        |                        |        |                  |
| 6- C vazio                                                                                           |                        |        |                  |
| $7 - C$ vazio                                                                                        |                        |        |                  |
| 8-C vazio                                                                                            |                        |        |                  |
| $9 - C$ vazio                                                                                        |                        |        |                  |
| $10 - C$ vazio                                                                                       |                        |        |                  |
| Red (255 0 0)<br>Medida (profundidade): 40<br>Transparência: 0.03<br>Distância da placa: 4,2<br>Cor: |                        |        |                  |
| Exclui último objeto<br>Visualizar no ARToolKit<br>Visualizar no browser                             | Exclui todos objetos   | Fechar |                  |

**Figura 29 - Repositório de figuras do AR-Educacional**

A coluna descrição do objeto exibe o nome e dimensões do objeto criado, os dados de atualização correspondem ao registro da última alteração feita no objeto e na coluna alterações, o usuário pode verificar se o objeto 3D pode ser compartilhado com outros usuários em rede e se estes usuários têm permissão para alterá-los. No caso do primeiro item, o cubo sólido de arestas 40,00 pode ser compartilhado em rede com outros usuários, porém, estes não têm permissão para alterar suas características.

#### **4.3. Avaliação do software**

O trabalho versa sobre o uso da Realidade Aumentada como recurso de apoio em sala de aula no ensino e aprendizagem da geometria. Com base na fundamentação, características gerais da RA, e na utilização do software RA-Educacional, considerou-se que o uso da tecnologia pudesse contribuir efetivamente na criação de um ambiente educacional interativo, mais interessante, abordando a disseminação de informação de forma diferenciada.

Assim, com base no contexto em que a tecnologia será empregada, o software foi submetido a análise de alunos e professores, dividida em duas etapas: utilização do software e aplicação dos questionários (Anexos A e B).

#### **4.3.1. Grupo de Alunos – Validação e análise**

A validação do software foi aplicada em um grupo de quatro alunos: 2 alunos do 3º ano do Ensino Médio da Rede Estadual ETE Polivalente de Americana (ETEPA), 1 aluno do 6º ano do Ensino Fundamental do Instituto de Educação de Americana (IEDA) e 1 aluno do 3º ano do Colégio Técnico de Campinas (COTUCA).

Inicialmente foi montada uma sala com um computador e câmera acoplada, já configurado com o software. Assim, foi explicado ao grupo o que era a Realidade Aumentada, as características, funcionalidades, a que se destina o software e o procedimento de posicionamento do marcador para a visualização do objeto virtual tridimensional.

A seguir, cada um foi convidado a execução do software, que de forma geral, foi fácil e bastante intuitiva, já que todos escolheram executá-lo com a opção de ajuda, que exibe janelas explicando os próximos passos para modelagem. Rapidamente os alunos conseguiram modelar as figuras geométricas, alterando todos os parâmetros e testando todas as figuras propostas. Porém, apresentaram certa dificuldade no manuseio do marcador, dada a ansiedade de visualizar o objeto tridimensional no monitor.

Assim, a medida com que terminavam o teste da aplicação, os alunos eram convidados a responder o questionário (ANEXO A), composto de nove questões, envolvendo alguns aspectos sobre o aluno e do software.

Analisando os resultados foi verificado que pelo menos uma disciplina do currículo escolar de todos os alunos era ministrada em laboratórios de informática, revelando o interesse em integrar outros recursos a grade escolar com intuito de auxiliar no processo de ensino e aprendizagem. Dois dos alunos também afirmaram que de modo geral, o uso do computador nessas disciplinas viabiliza a compreensão de conceitos, conforme os gráficos abaixo (figura 30).

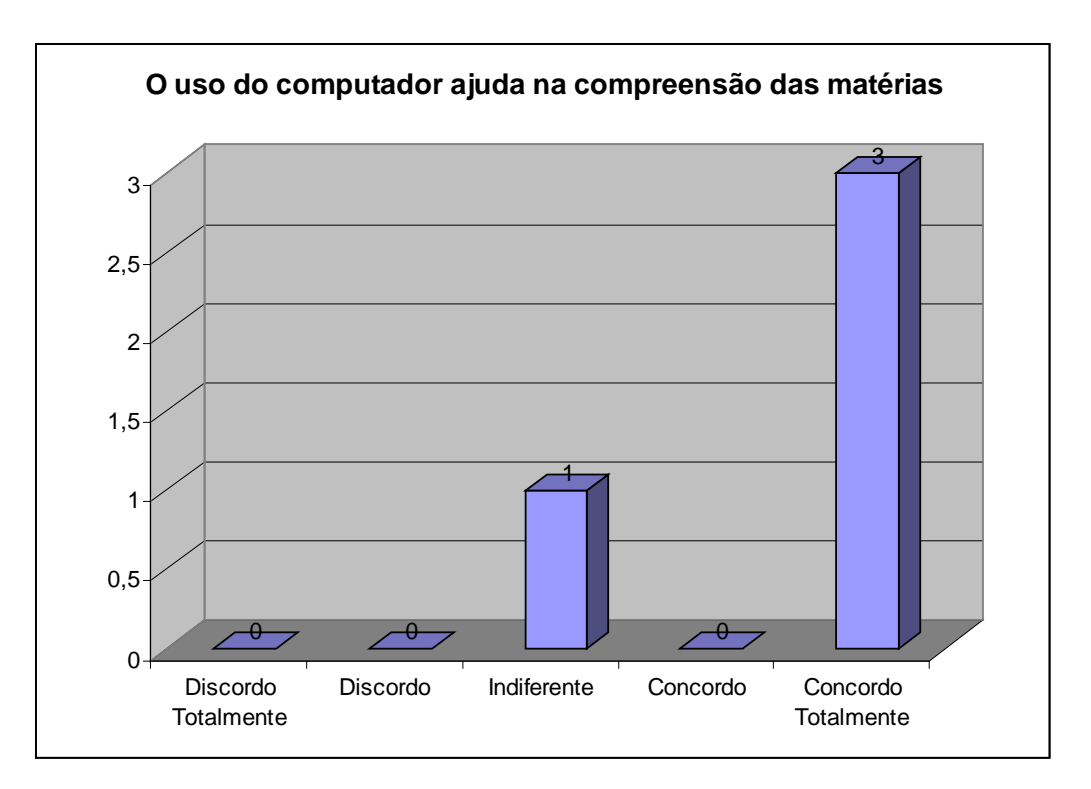

**Figura 30 – Visão dos alunos quanto ao auxílio obtido com o uso computador**

Em relação ao software, os alunos apresentaram facilidade na modelagem dos sólidos, na atribuição dos valores das dimensões, cores e transparência, e solicitar a visualização através do ARToolKit. Porém, como verificado anteriormente, responderam que o manuseio do marcador não é um processo simples, visto que inicialmente apresentaram dificuldades.

Sobre a efetividade da utilização da RA em relação ao conteúdo abordado, verificado nas questões 3 a 6, todos os participantes afirmaram que o uso da tecnologia pode auxiliar na compreensão dos sólidos geométricos, apontado pelos alunos como uma matéria de difícil compreensão (figura 31).

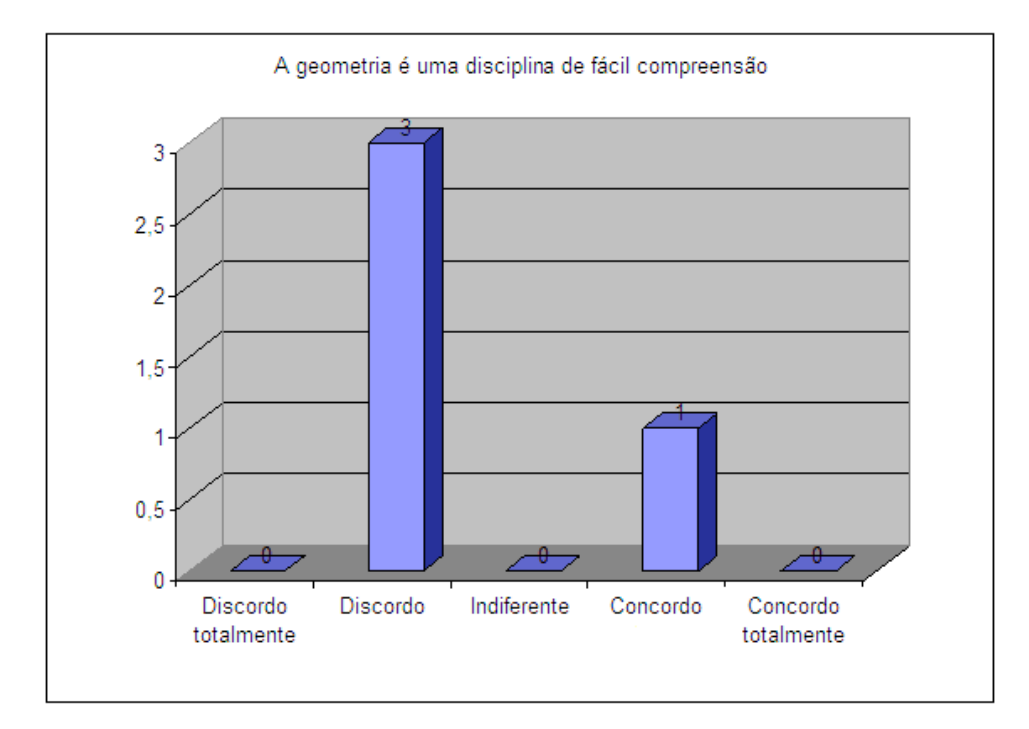

**Figura 31 - Opinião dos alunos quantos aos conceitos geométricos**

De modo geral a tecnologia e o software se apresentaram como ótimas iniciativas, a aprovação total sobre seu uso em sala de aula pôde ser verificada no gráfico abaixo (figura 32).

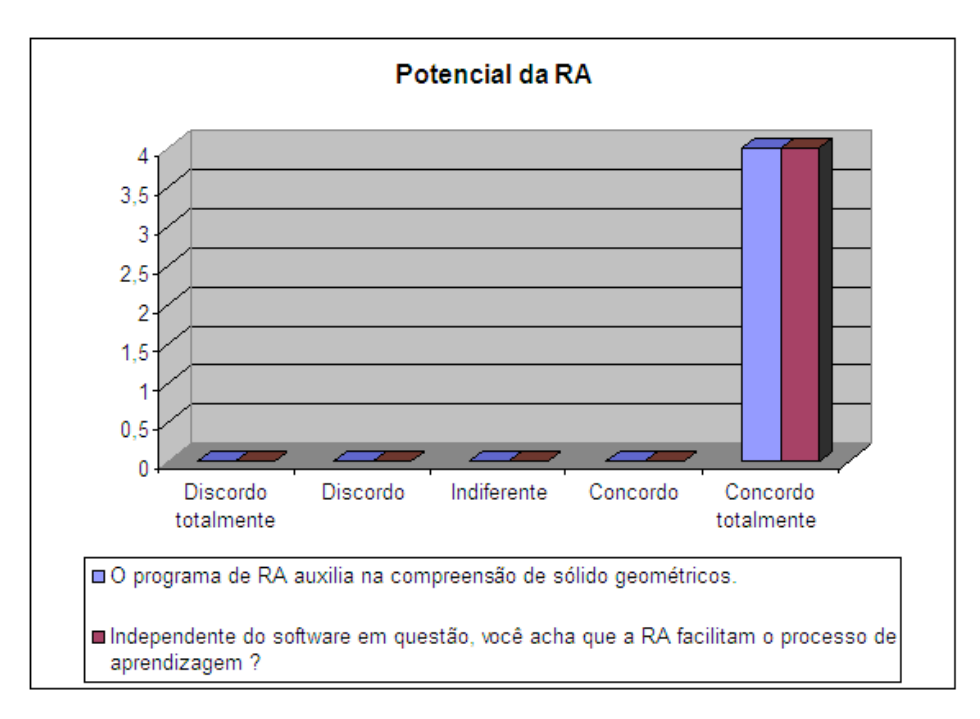

**Figura 32- Gráfico abordando o potencial da RA**

Um fato peculiar obtido no questionário é que todos os alunos desconheciam a realidade aumentada. Numa conversa à parte, revelaram que conheciam somente a Realidade Virtual e inicialmente achavam que tanto a RA quanto a RV eram a mesma tecnologia. Somente a partir da explanação, puderam ter contato com a tecnologia da RA, que se mostrou muito interessante.

Na seção de comentários do questionário aplicado, os alunos puderam compartilhar suas opiniões a respeito da tecnologia, transcritas abaixo:

- "A Realidade Aumentada é surpreendente. Nunca pensei que era possível trabalhar com uma figura geométrica dessa forma tão fácil e clara."
- "As aulas de geometria seriam mais interessantes com o software e o professor prenderia a atenção do aluno quando estivesse ensinando. A única parte que não funcionou direito foi posicionar o cartão para a câmera"
- "Não sabia o que era Realidade Aumentada, mas achei muito legal a forma como as figura geométricas exibidas no computador, bem mais interessante e fácil do que observar nos livros"

#### **4.3.2. Grupo de Professores – Validação e análises**

Na validação do software segundo a perspectiva de ensino, foram selecionados três professores que ministram exclusivamente a Matemática no Ensino Fundamental e também no Ensino Médio, nas escolas: Colégio Objetivo e ETEPA e Rede Estadual de Ensino de São Paulo.

Um computador com a mesma configuração da validação com o grupo de alunos foi montado na sala dos professores nas duas escolas. A abordagem inicial também foi a mesma: a definição da RA, os propósitos do desenvolvimento do presente trabalho, funcionalidades do software, porém partindo principalmente da perspectiva de ensino.

Os professores executaram o software com a opção de ajuda também, e assim como para os alunos, apresentaram fácil interação com o a interface de modelagem. Após o teste, também responderam ao questionário (ANEXO B), similar ao aplicado com os alunos, mas que continha algumas questões relacionadas especificamente aos processos de ensino e uma seção onde o professor poderia comentar o software.

Analisando os resultados obtidos através do questionário, observamos que os professores já utilizam o computador como ferramenta de suporte aos conteúdos ensinados, pois acreditam que este pode potencializar a capacidade de absorção do aluno, conforme o gráfico abaixo (figura 33).

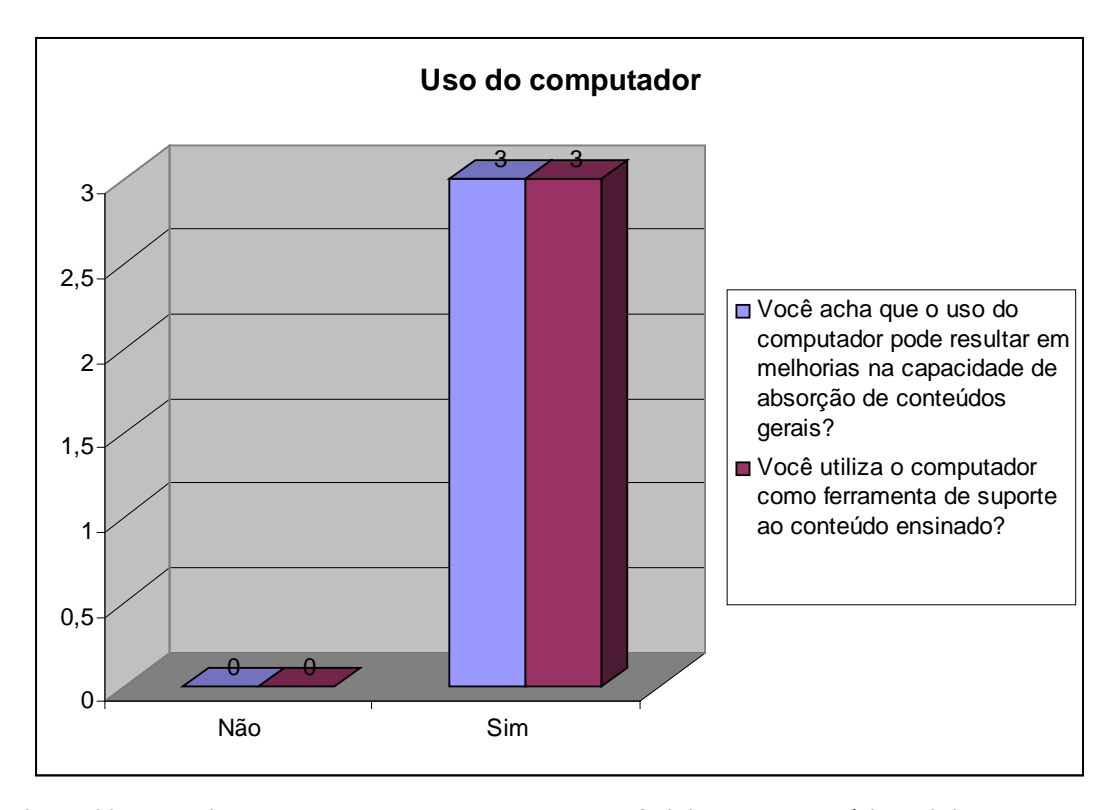

**Figura 33 - Pesquisa sobre o uso do computador e sua efetividade nas matérias ministradas**

Quanto ao programa, afirmaram que o processo de modelagem é claro e simples, porém, apresentaram dificuldades iniciais ao manusear o marcador para a projeção no monitor, que mais tarde foi superada com a prática. Um ponto a destacar, é que todos concordaram plenamente com a perspectiva de que a tecnologia tem potencial para auxiliar na disseminação de conteúdos geométricos (figura 34) e que o uso da RA pode resultar em um maior interesse pelos alunos nestes conceitos.

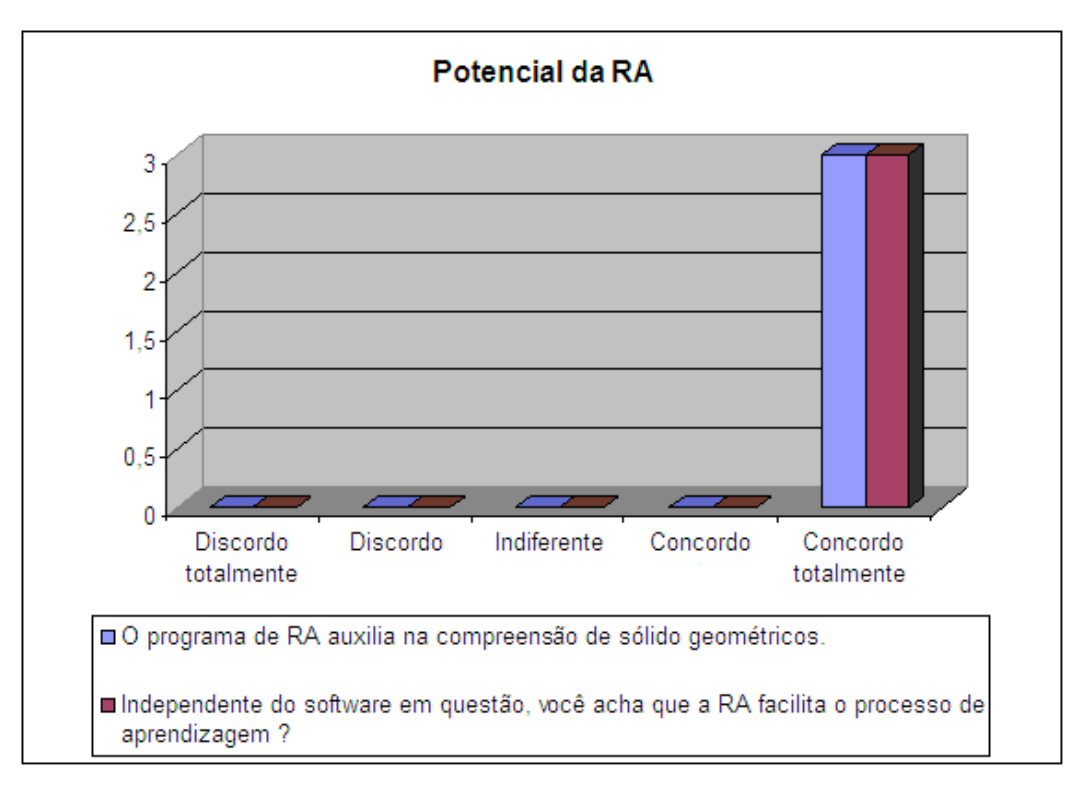

**Figura 34 - Opiniões dos professores a respeito do potencial da RA**

Na seção de comentários os professores reafirmam o interesse pelo software e pela tecnologia da RA, segundo as transcrições abaixo:

- "O programa e a tecnologia são muito interessantes, porém requerem certa destreza para o posicionamento do cartão. O software poderia também envolver solução de problemas matemáticos especificamente"
- "O ensino da geometria tem sido relegado a um segundo plano, a utilização destes tipos de recursos tem elevado potencial para resgatar o interesse tanto nos alunos quantos nos professores, sobre a abordagem dos conteúdos da geometria e da matemática, tão importantes para os alunos"
- "Achei interessante demais a idéia do programa pois tira a matemática tão temida e por vezes, abstrata do papel, e a transforma em objetos animados, o que facilita o aprendizado."

## **4.4. Considerações finais**

Com base nos relatos dos pesquisadores e nos dados obtidos a partir da validação de um software educacional em RA com alunos e professores, foi possível verificar que a Realidade Aumentada demonstra grande potencial em ambientes educacionais, contribuindo significativamente no processo de aprendizado e ensino da geometria, especificamente nos conceitos de sólidos geométricos.

O interesse na utilização dos recursos que envolvem a RA é evidenciado na média geral estabelecida a partir dos questionários respondidos por alunos e professores, representados pelas figuras 35 e 36.

| <b>Média Geral - Alunos</b>                                                         |                                                        |                                |             |                 |                                  |                    |  |  |  |  |
|-------------------------------------------------------------------------------------|--------------------------------------------------------|--------------------------------|-------------|-----------------|----------------------------------|--------------------|--|--|--|--|
|                                                                                     | <b>Discordo</b><br>oulsse<br>totalment<br>$\mathbf{a}$ | <b>Discordo</b><br><b>Ruim</b> | Indiferente | Concordo<br>Bom | totalmente/<br>Ótimo<br>Concordo | Média<br>Ponderada |  |  |  |  |
| <b>Níveis Likert</b>                                                                |                                                        | $\overline{2}$                 | 3           | 4               | 5                                | <b>MP</b>          |  |  |  |  |
| Como vocâ avalia o<br>software?                                                     | $\Omega$                                               | $\Omega$                       | $\Omega$    |                 | 3                                | 4,75               |  |  |  |  |
| O programa de RA auxilia na<br>compreensão de sólido<br>geométricos.                | $\Omega$                                               | $\Omega$                       | 1           | $\Omega$        | 3                                | 4,5                |  |  |  |  |
| Independente do software em<br>questão, a RA facilita o<br>processo de aprendizagem | O                                                      | $\Omega$                       | $\Omega$    | $\Omega$        | 4                                | 5                  |  |  |  |  |
|                                                                                     |                                                        |                                |             |                 | <b>Média</b><br>Geral            | 4,75               |  |  |  |  |

**Figura 35 - Média Geral dos alunos a respeito do software e da efetividade da RA**

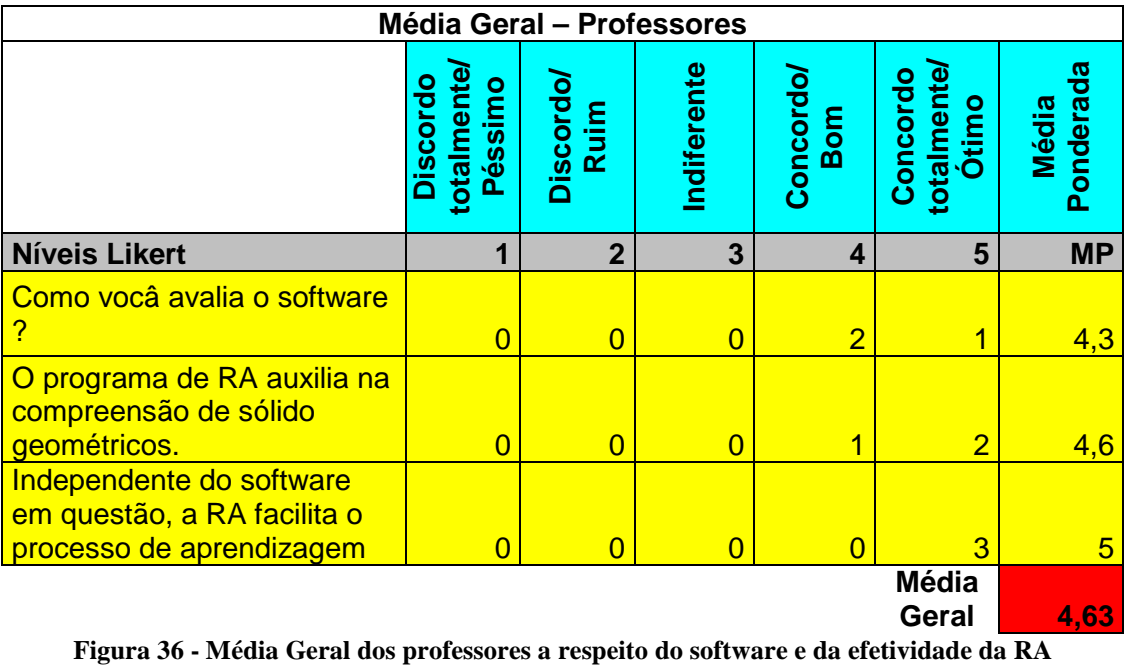

Assim, com a utilização da escala de Likert de 5 pontos no questionário, foi possível também construir o gráfico quantitativo abaixo (figura 37), baseado nos valores das médias gerais que estão muito além da média de aceitação, evidenciando a aprovação da tecnologia pelos alunos e professores.

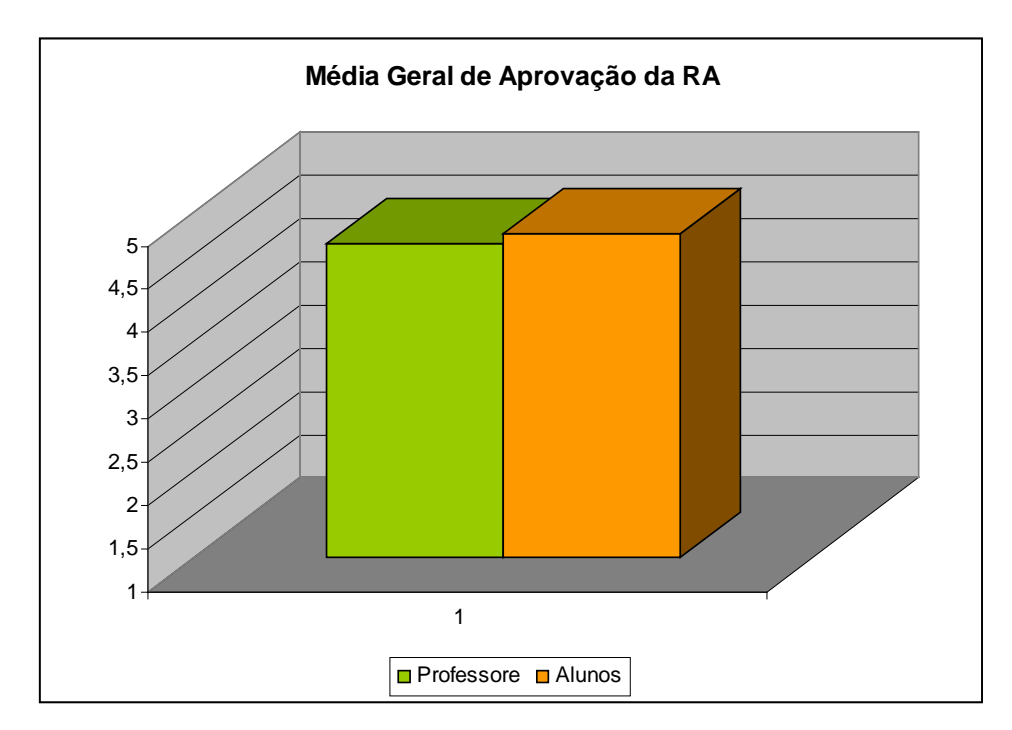

**Figura 37 - Média Geral da aprovação entre alunos e professores, acima da média de aceitação**

Através dos depoimentos e comentários dos alunos e professores, também pôde ser constatado o grande interesse na tecnologia da Realidade Aumentada, inclusive na postura dos alunos em relação aos conteúdos geométricos, que são apresentados de forma mais interativa e instigante devido às características exclusivas dos sistemas de RA, não verificados em outras tecnologias até então abordadas. Comportamento também verificado nos professores, que se mostraram receptivos ao uso dos softwares de RA devido sua simplicidade, afirmando que a ferramenta no ensino de conceitos geométricos pode refletir de maneira positiva tanto no desempenho do aluno, quanto nas atitudes relacionadas à geometria. No que se refere à dificuldade encontrada no manuseio do marcador, foram considerados fatores como a iluminação do local onde foram aplicados os testes, bem como a resolução e qualidade da câmera utilizada (1.3 megapixels), que podem ter impactado na desenvoltura do usuário.

#### **5. Conclusão**

Piaget e Papert (1985) em suas pesquisas envolvendo a psicologia construtivista da aprendizagem e a matemática, questionaram a utilização de recursos computacionais que contribuíssem na capacidade de retenção significativa de conteúdos da matemática, principalmente os mais abstratos como a geometria, de forma que o aluno fosse incentivado a aprender, incitando atitudes positivas em relação a estes conceitos.

Neste contexto, o objetivo desta pesquisa foi o de investigar a Realidade Aumentada, e baseada em seus conceitos e aplicações, comprovar sua eficiência como um recurso de suporte ao ensino nos ambientes educacionais.

O desenvolvimento da pesquisa revelou que recursos tecnológicos vêm sendo adaptados à ambiente educacionais, como forma de suportar o aprendizado e a interação entre aluno e informação. Através do estudo conceitual da tecnologia, pôde-se verificar também o potencial que a Realidade Aumentada pode apresentar neste cenário, principalmente pela forma com que o usuário acessa e visualiza os conteúdos.

 Muitas aplicações de Realidade Aumentada, algumas abordadas no presente trabalho, foram desenvolvidas com este propósito, executando um papel importante na disseminação de informação. Porém, apesar de eficientes, alguns sistemas apresentam muitas vezes configurações que não são acessíveis, exigindo o uso de equipamentos especiais como luvas de dados ou capacetes estereoscópicos.

Assim, no que tange à aplicabilidade, foi estudado a ferramenta RA-Educacional como estudo de caso, já que apresenta soluções para o problema do ensino da geometria abordado, sua configuração é simples e a utilização não exige altos custos.

A partir da análise de resultados juntamente com os depoimentos obtidos no processo de verificação desta ferramenta, observou-se que a tecnologia, segundo as perspectivas do aluno e professor, pode contribuir positivamente no processo de aprendizagem da geometria, inclusive no comportamento em relação à estes conteúdos, pois diferentemente do que apontado anteriormente, os alunos mostraram-se receptivos à geometria.

Associando-se estes resultados ao conteúdo aqui agregado, acredita-se que essa pesquisa possa auxiliar novos estudos na área computacional e trabalhos futuros relacionados à Realidade Virtual e Aumentada e também ser apresentada como uma proposta ao sistema de ensino, contribuindo tanto para a melhoria do aprendizado/ensino da geometria, quanto na disseminação da Realidade Aumentada, para que desta forma, a medida com que a tecnologia é difundida, seus benefícios sejam aproveitados em sala de aula.

### **6. Referências Bibliográficas**

ASSOCIAÇÃO BRASILEIRA DE NORMAS TÉCNICAS. Referências Bibliográficas. Rio de Janeiro, 2002/80p.

ARTOOLKIT. **Human Interface Technology Laboratory**. Disponível em: < http://www.hitl.washington.edu/artoolkit/> Acesso em: Out. 2010.

AZUMA, R.T. **A Survey of Augmented Reality.** In Presence: Teleoperators and Virtual Environments 6, 4. (1997).

BERNARDES, J. L. **Desenvolvimento de um ambiente para visualização tridimensional da dinânima de risers.** Disponível em < www.teses.usp.br/teses/disponiveis/3/3132/tde.../**RiserView**\_Final\_4.pdf> Acesso em: Set. 2010

BILLINGHURST, M., KATO, H. **Collaborative Augmented Reality.** 2002.

BILLINGHURST, M., KATO, H., POUPYREV, I., **The MagicBook: A Transitional AR Interface.** IEEE Computer Graphics and Applications, v.21, 2001.

BURDEA, G.C., COIFFET, P. **Virtual Reality Technology**. John Wiley & Sons Inc. New Jersey. 2003.

BRANDÃO, L. M. B. e LEITE, M.S. **Interação Humano-Computador no contexto da inclusão digital.** Disponível em: < http://www.cinform.ufba.br/7cinform/soac/papers/be3115a2c400590dad23c7507797. pdf> Acesso em: Out. 2010.

CARDOSO, A., LAMOUNIER E. **Livro do Pré-Simpósio de Realidade Virtual e Aumentada: Aplicações de RV e RA na Educação e Treinamento.** Editora: Sociedade Brasileira de Computação – SBC. 2009.

CAUDELL, T., BARFIELD, W. **Fundamentals of wearable computers and augumented reality.** Lawrence Elrbaum Associates, Inc., Publishers. 1998.

DUARTE, G.D., **Sensorama** Disponível em: < http://paginas.ucpel.tche.br/~tst/sensorama.html> Acesso em: Ago. 2010.

FORTE, C. E. **Software Educacional Potencializado com Realidade Aumentada para Uso em Física e Matemática.** Piracicaba – UNIMEP. 2009.

FILLOS, L. M. **O Ensino da Geometria: Depoimentos.** Disponível em: <http://www.fae.ufmg.br/ebrapem/completos/05-11.pdf > Acesso em: Out. 2010

G1, **Vestibular e educaçao**. Disponível em: <http://g1.globo.com/vestibular-eeducacao/noticia/2010/06/educacao-e-terceira-area-mais-problematica-do-pais-dizpesquisa.html> Acesso em: Out. 2010

GELLER, M., PASSERINO, L.M., TAROUCO, L.M. e SILVEIRA, S. **Aprendizagem e avaliação em um Ambiente de Realidade Virtual Cooperativo de Aprendizagem (Projeto ARCA).** Disponível em: <http://www.niee.ufrgs.br/eventos/RIBIE/2000/papers/028.htm>. Acesso em: Ago. 2010.

JOHNSON, R. E. et al**, A Critical History of Computer Graphics and Animation** Disponível em <http://design.osu.edu/carlson/history/lesson17.html> Acessado em Out. 2010.

KAUFMANN, H. **Geometry Education with Augmented Reality.** Disponível em < http://www.ims.tuwien.ac.at/media/documents/publications/kaufmann\_diss.pdf> Acesso em: Out. 2010.

KIRNER, C. **Projetos.** Disponível em: <http://www.ckirner.com/claudio/?PROJETOS> Acessado em: Out. 2010.

KIRNER, C. **Evolução da Realidade Virtual no Brasil. In: X Symposium on Virtual and Augmented Reality**. **Proceedings of the X Symposium on Virtual and Augmented Reality**. Porto Alegre : SBC, 2008.

KIRNER. C., SISCOUTO, R., TORI. R. Tori, R.; Kirner, C. **Fundamentos de realidade virtual. Em: Fundamentos e tecnologia de realidade virtual e aumentada**. VIII Simpósio on Virtual Reality. Belém. 2006

MACHADO, L. **Conceitos Básicos da Realidade Virtual.** São José dos Campos: INPE. 1995

MILGRAM, P., KISHINO, F., **A Taxonomy of Mixed Reality Visual Displays.** IEICE Transactions on Information Systems, Vol E77-D. 1994.

NEUMANN, U., CHO, Y. **A Self-Tracking Augmented Reality System.** Computer Science Department ,University of Southern California (2007).

OLIVEIRA, F.C. **Desenvolvimento de Aplicações Educacionais Interativas e Colaborativas com Realidade Aumentada.** Tese disponível em < http://www.unimep.br/phpg/bibdig/pdfs/2006/URJFXSSBAQUA.pdf> Acesso em: Out. 2010.

PAPERT, S. Logo: **Computadores e Educação.** São Paulo: Brasiliense. 1985.

PASSOS, C. L. B. **Representações, Interpretações e Prática Pedagógica: a Geometria em sala de aula.** Disponível em: < http://cutter.unicamp.br/document/?code=vtls000196909> Acesso em: Set. 2010.

PIAGET, J. **Seis Estudos da Psicologia**. Rio de Janeiro: Editora Forense Universitária Ltda, 1985.

RIBEIRO, C.E., **Arqutetua de Hardware/Software para Integração Modular de Interfaces Multimodais em Sistemas de Realidade Aumentada.** Disponível em: < http://www.unimep.br/phpg/bibdig/pdfs/2006/WIFUQUKDDSII.pdf> Acesso em: Set, 2010.

RIBEIRO, S. L. **Processo Ensino-Aprendizagem: do Conceito à Análise do Atual Processo.** Disponível em < http://www.abpp.com.br/artigos/37.htm> ago. 2010.

ROMAN, F. J. CAVE **Desktop para jogos 3D em primeira pessoa**. Disponível em: <http://www.lume.ufrgs.br/bitstream/handle/10183/26342/000757793.pdf?sequence= 1> Acesso em: Out. 2010.

SANTIN, R. **Ações interativas em Ambientes de Realidade Aumentada com ARToolKit - Proc.of VII Symposium on Virtual Reality**. SP. 2004.

SHERMAN, W. R., CRAIG, A. B. **Understanding Virtual Reality.** Morgan Kaufmann Publishers. San Francisco. 2003.

TEIXEIRA. J. F. **Uma discussão sobre o software educacional.** Disponível em < http://www.ccuec.unicamp.br/revista/infotec/artigos/jacqueline.html> Acesso em: Set. 2010.

TORI, R. **Desafios para o design de informação em ambientes de realidade aumentada,** InfoDesign Revista Brasileira de Design da Informação 46- 57**.** 2009.

#### **Anexos**

Esta seção contém o modelo dos questinários aplicados durante a pesquisa do software RA-Educacional e sobre a Realidade Aumentada. Cada participante recebeu uma versão impressa do questionário do dia teste.

O Anexo A corresponde ao modelo aplicado aos alunos e o Anexo B, aos professores.

# **ANEXO A - Questionário de Avaliação - Alunos**

Avaliação sobre a tecnologia Realidade Aumentada - Software RA-Educacional

Alguma disciplina em seu currículo escolar é estudado em laboratórios de informática ? Sim ( ) Não ( )

O uso do computador ajuda na compreensão das matérias.

```
Discordo totalmente ( )
Discordo ()
Indiferente ( )
Concordo ( )
Concordo totalmente ( )
```
A geometria é uma disciplina de fácil compreensão

Discordo totalmente ( ) Discordo ( ) Indiferente ( ) Concordo ( ) Concordo totalmente ( )

O programa de RA auxilia na compreensão de sólido geométricos.

```
Discordo totalmente ( )
Discordo ( )
Indiferente ( )
Concordo ( )
Concordo totalmente ( )
```
O manuseio dos marcadores é um procedimento simples.

```
Discordo totalmente ( )
Discordo ()
Indiferente ( )
Concordo ( )
Concordo totalmente ( )
```
Como vocâ avalia o software ?

Péssimo ( ) Ruim ( ) Regular () Bom ( ) Ótimo ( )

Independente do software em questão, você acha que a RA facilitam o processo de aprendizagem ?

```
Discordo totalmente ( )
Discordo ( )
Indiferente ( )
Concordo ( )
Concordo totalmente ( )
```
Você sabia o que era Realidade Aumentada ?

Sim ( ) Não ( )

Você gostaria de utilizar o software em sala de aula ?

Sim ( ) Não ( )

# **ANEXO B – Questionário de Avaliação - Professores**

Avaliação sobre a tecnologia Realidade Aumentada - Software RA-Educacional

Você usa o computador como ferramenta de suporte para o conteúdo ensinado?

Sim ( ) Não ( )

Você acha que o uso do computador pode resultar em melhorias na capacidade de absorção de conteúdos gerais?

Sim ( ) Não ( )

Modelar as figuras geométricas é uma tarefa simples

```
Discordo totalmente ( )
Discordo ( )
Indiferente ( )
Concordo ( )
Concordo totalmente ( )
```
O manuseio dos marcadores é um procedimento simples.

```
Discordo totalmente ( )
Discordo ( )
Indiferente ( )
Concordo ( )
Concordo totalmente ( )
```
O programa de RA auxilia na compreensão de sólido geométricos.

```
Discordo totalmente ( )
Discordo ( )
Indiferente ( )
Concordo ( )
Concordo totalmente ( )
```
Como vocâ avalia o software ?

```
Péssimo ( )
Ruim ( )
Regular ( )
Bom ( )
```
Ótimo ( )

Independente do software em questão, você acha que a RA facilitam o processo de aprendizagem ?

```
Discordo totalmente ( )
Discordo ( )
Indiferente ( )
Concordo ( )
Concordo totalmente ( )
```
Você sabia o que era Realidade Aumentada ?

Sim ( ) Não ( )

O aluno poderá se interessar mais pelos conteúdos geométricos a partir do uso da RA.

```
Discordo totalmente ( )
Discordo ( )
Indiferente ( )
Concordo ( )
Concordo totalmente ( )
```
Você gostaria de utilizar o software em sala de aula ?

Sim ( ) Não ( )